#### **Chapter 1, Quick Start – Our First 3D Scene**

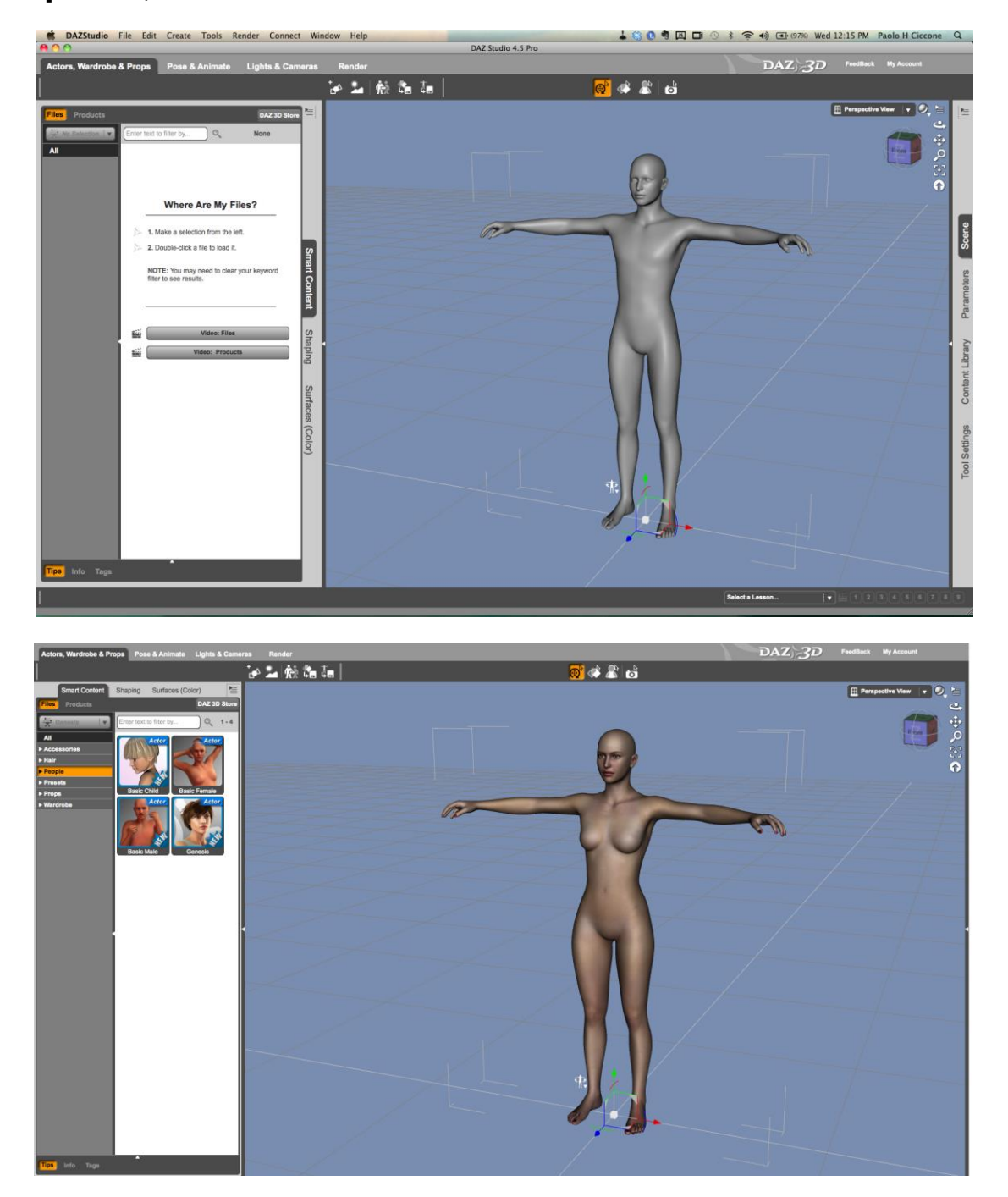

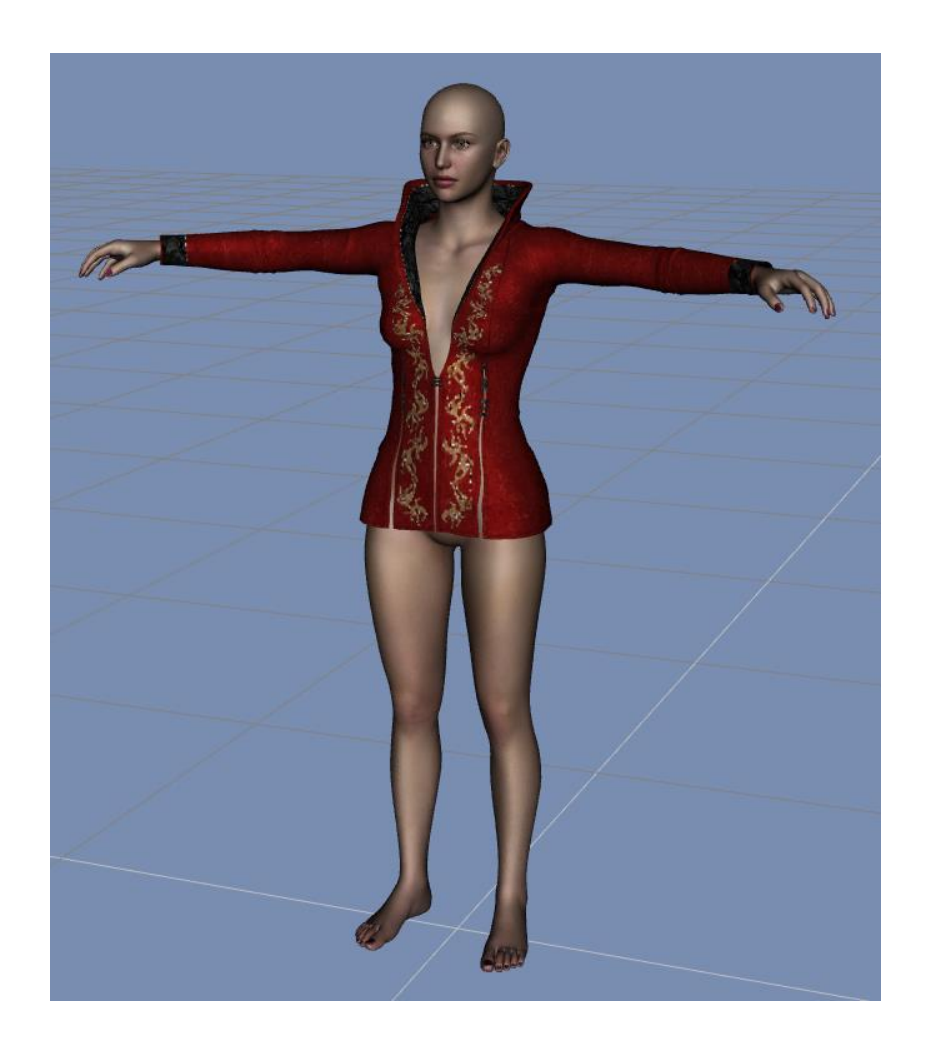

### **Chapter 2, Customizing Studio**

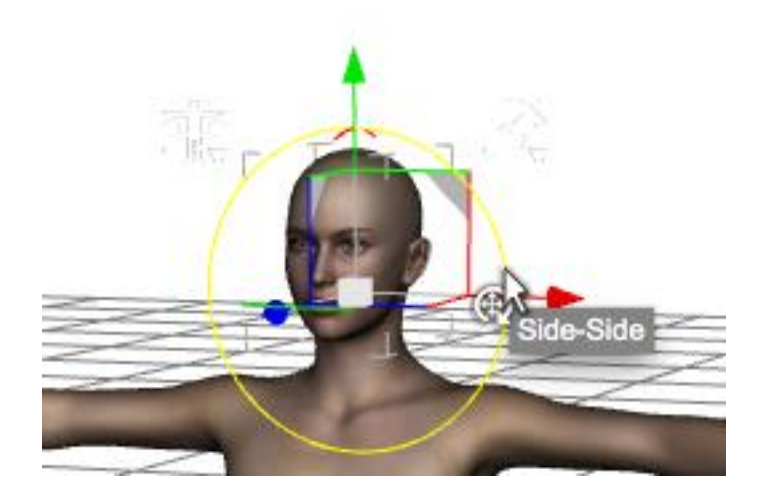

#### **Chapter 3, Posing Figures**

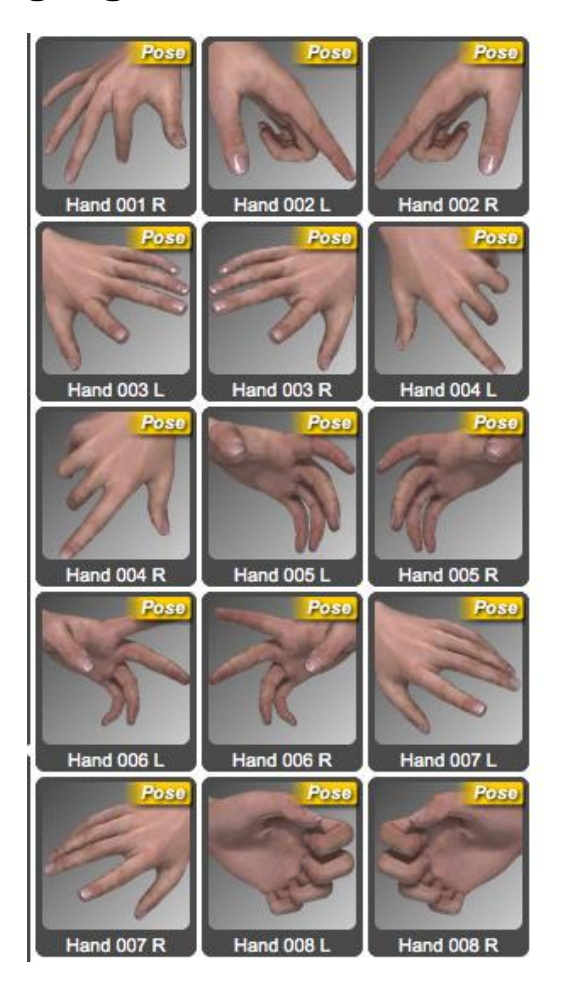

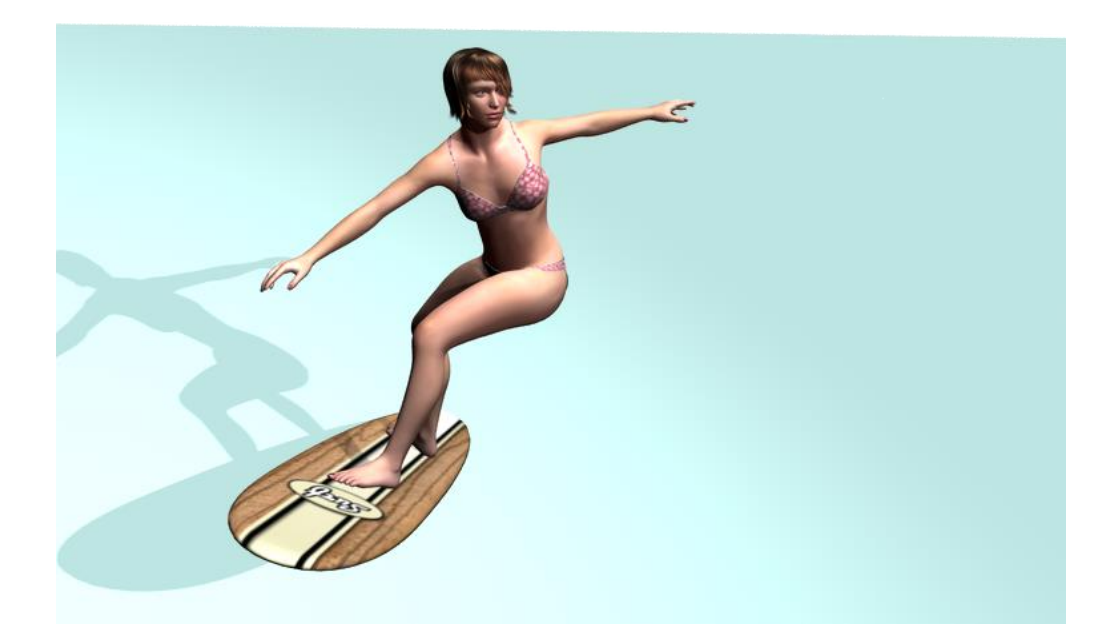

### **Chapter 4, Creating New Characters with Morphs**

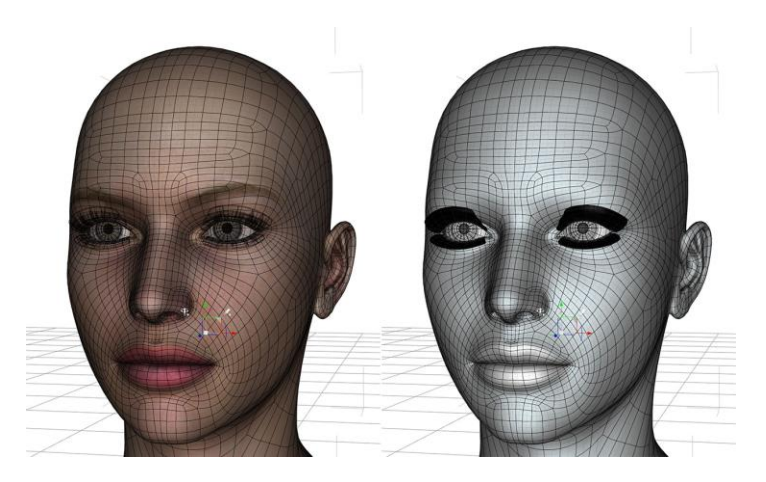

# **Chapter 5, Rendering**

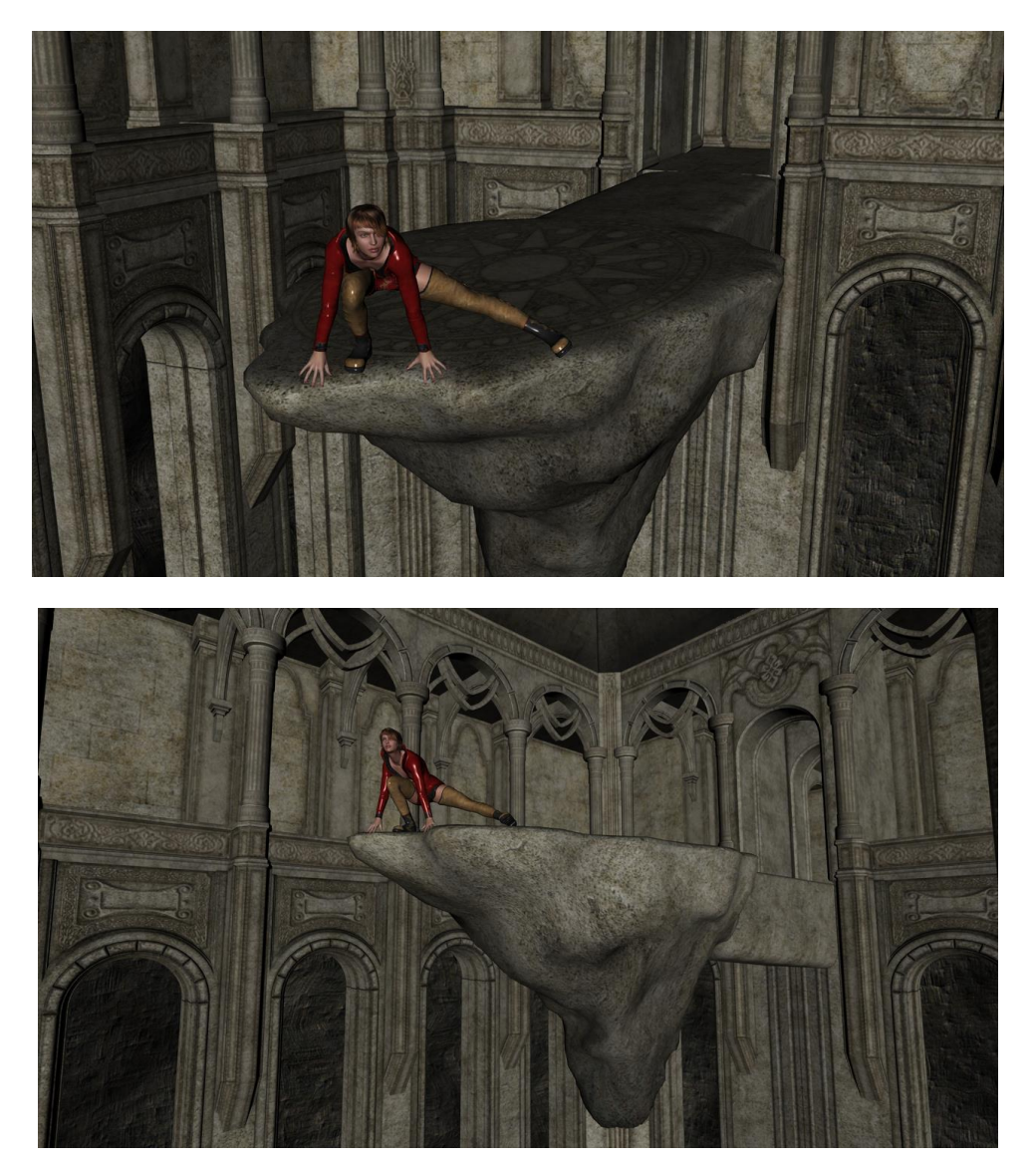

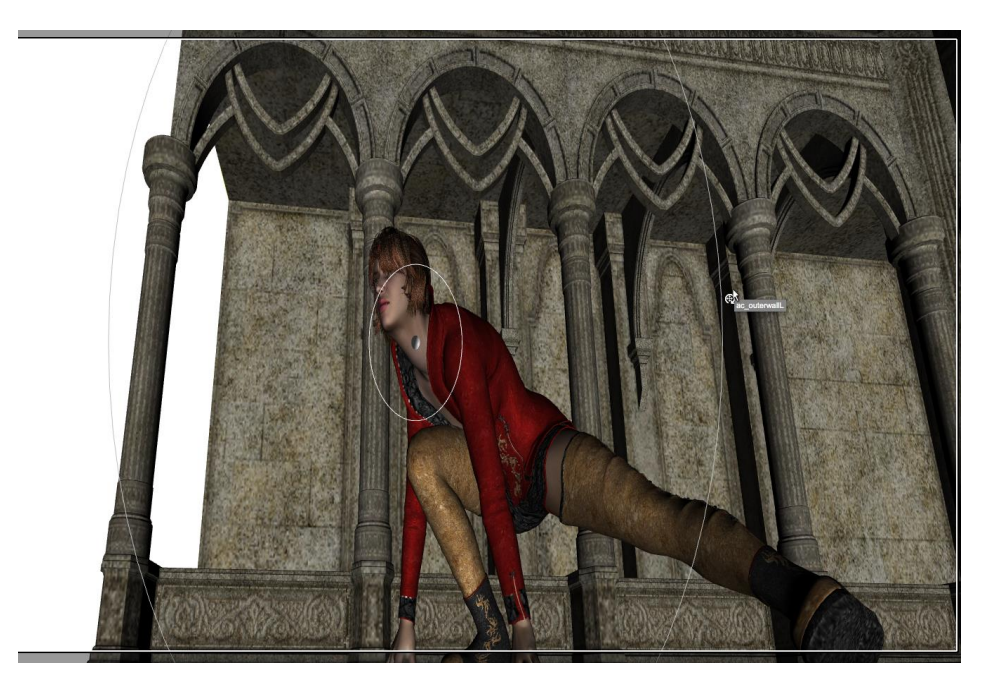

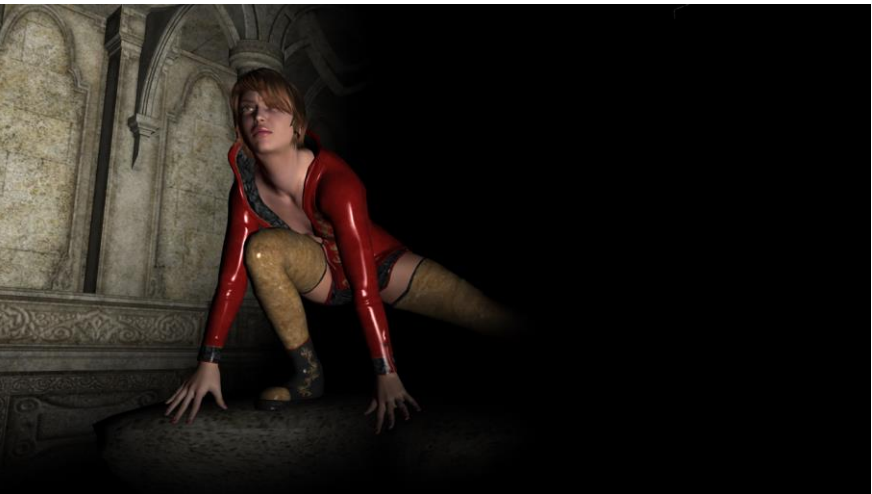

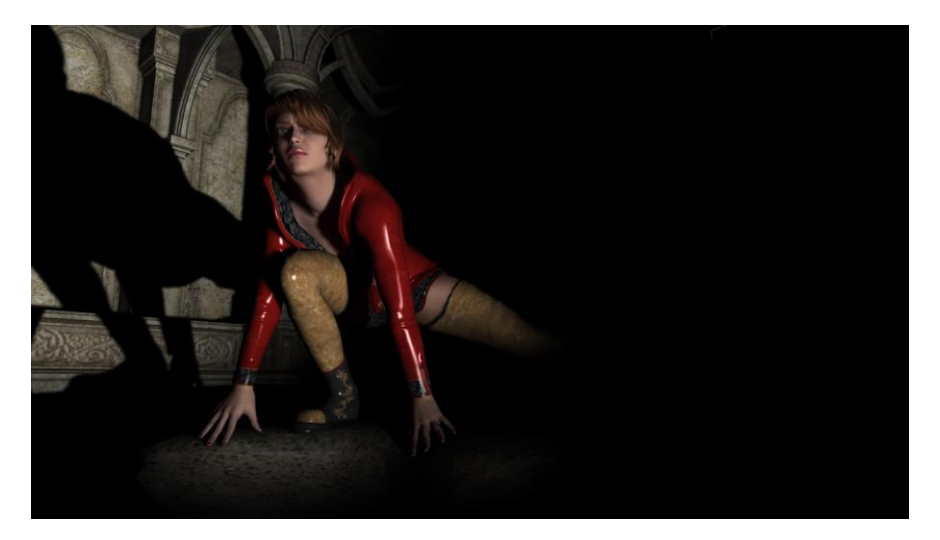

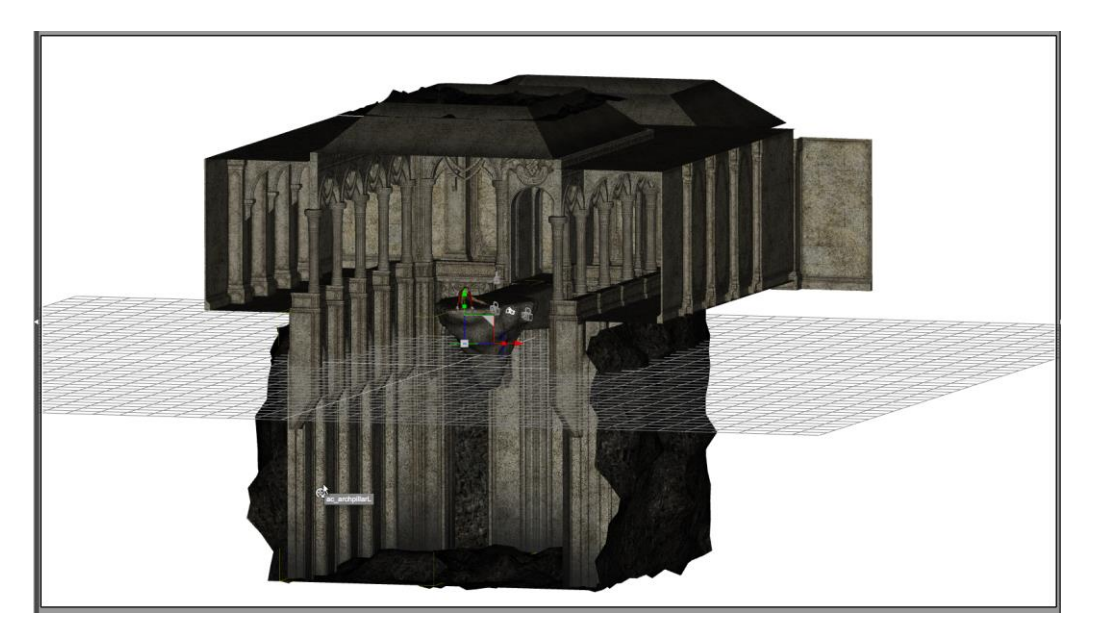

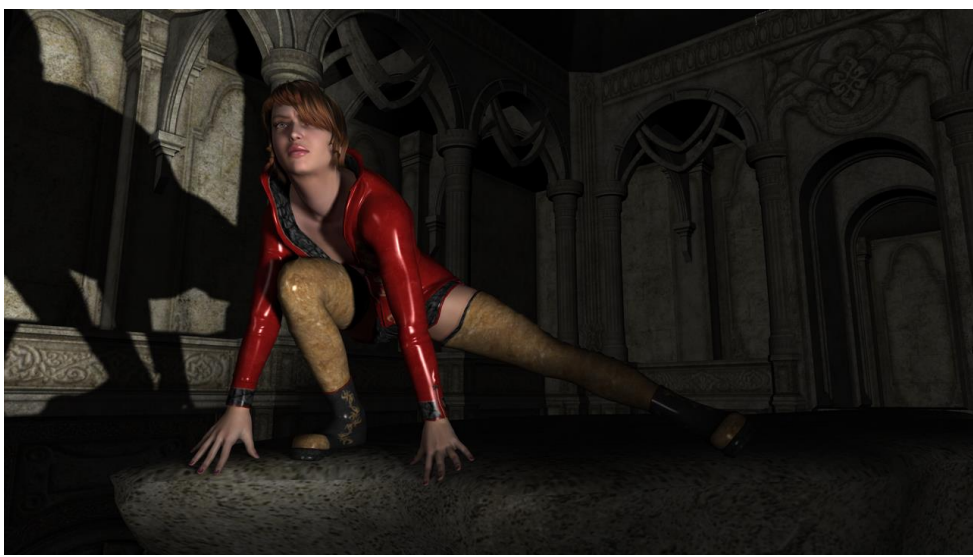

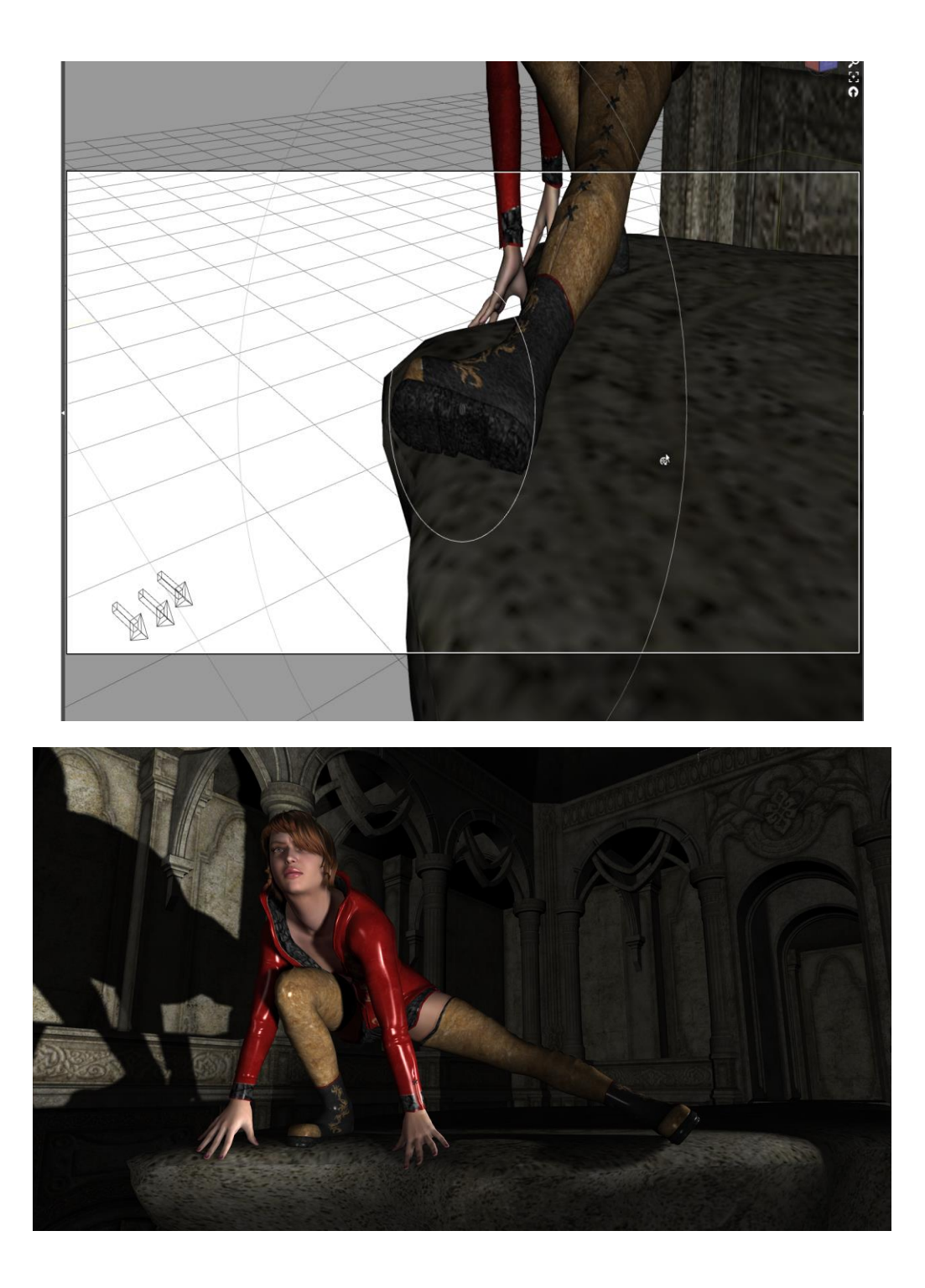

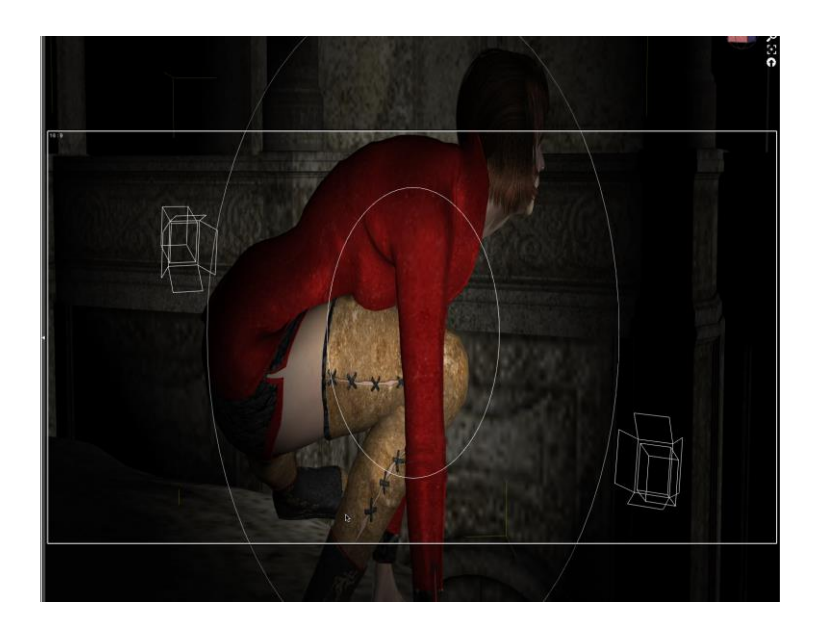

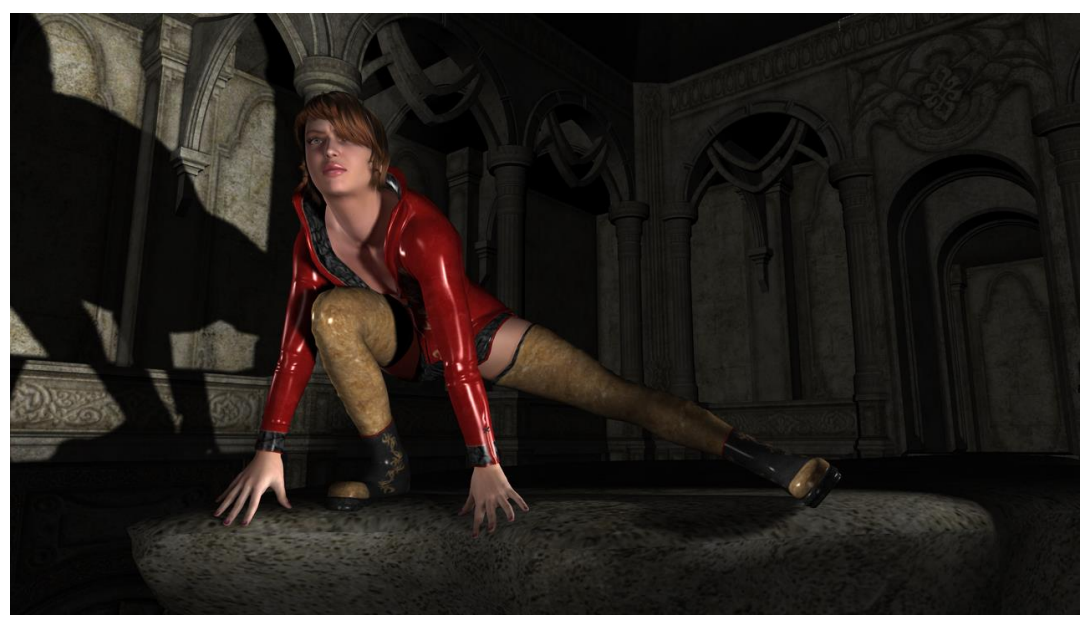

### **Chapter 7, Navigating the Studio Environment**

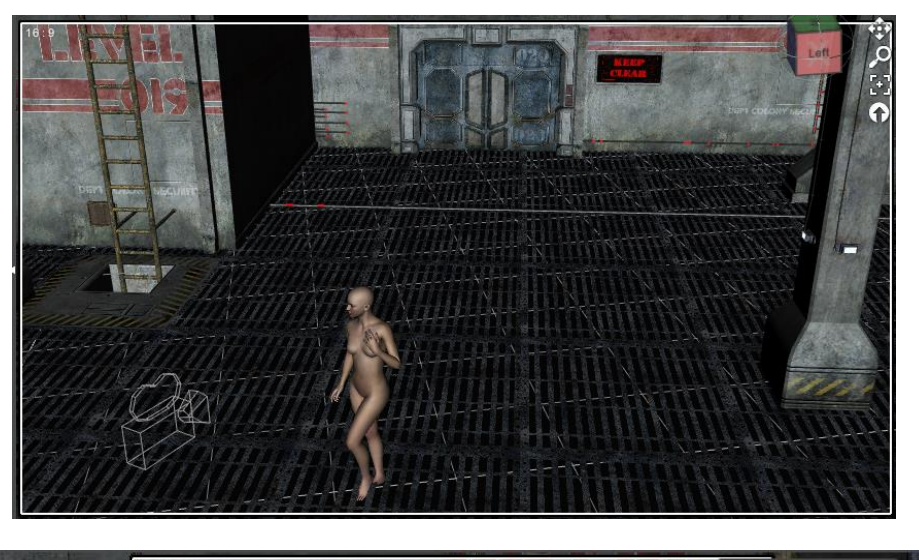

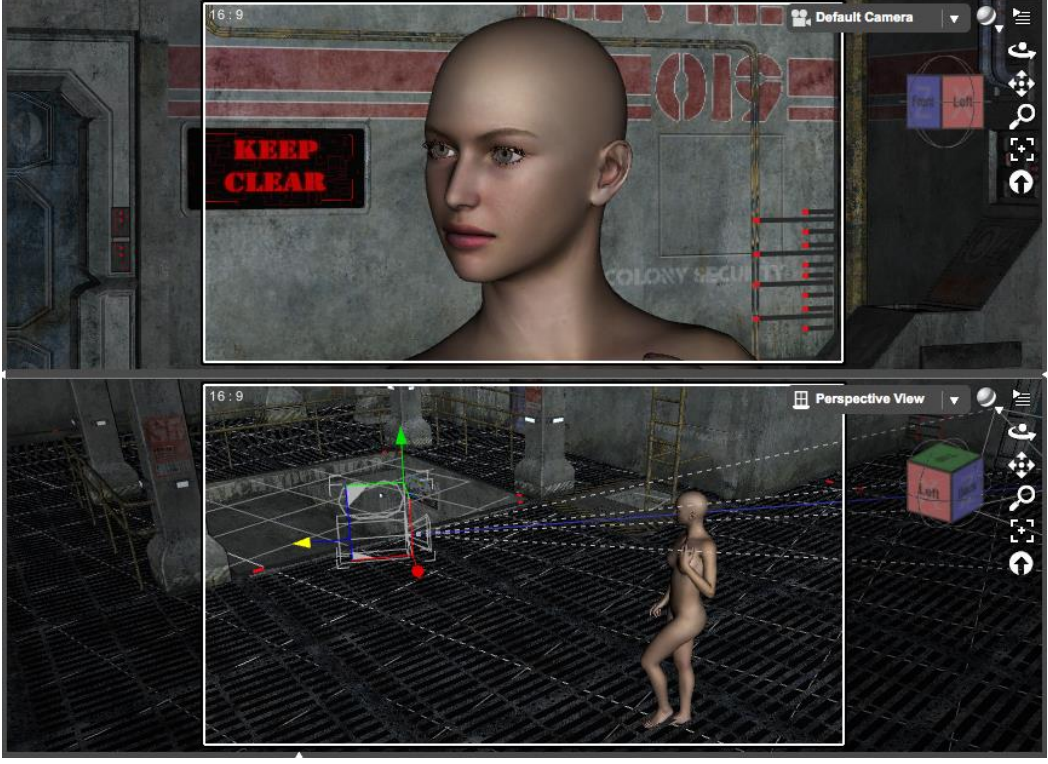

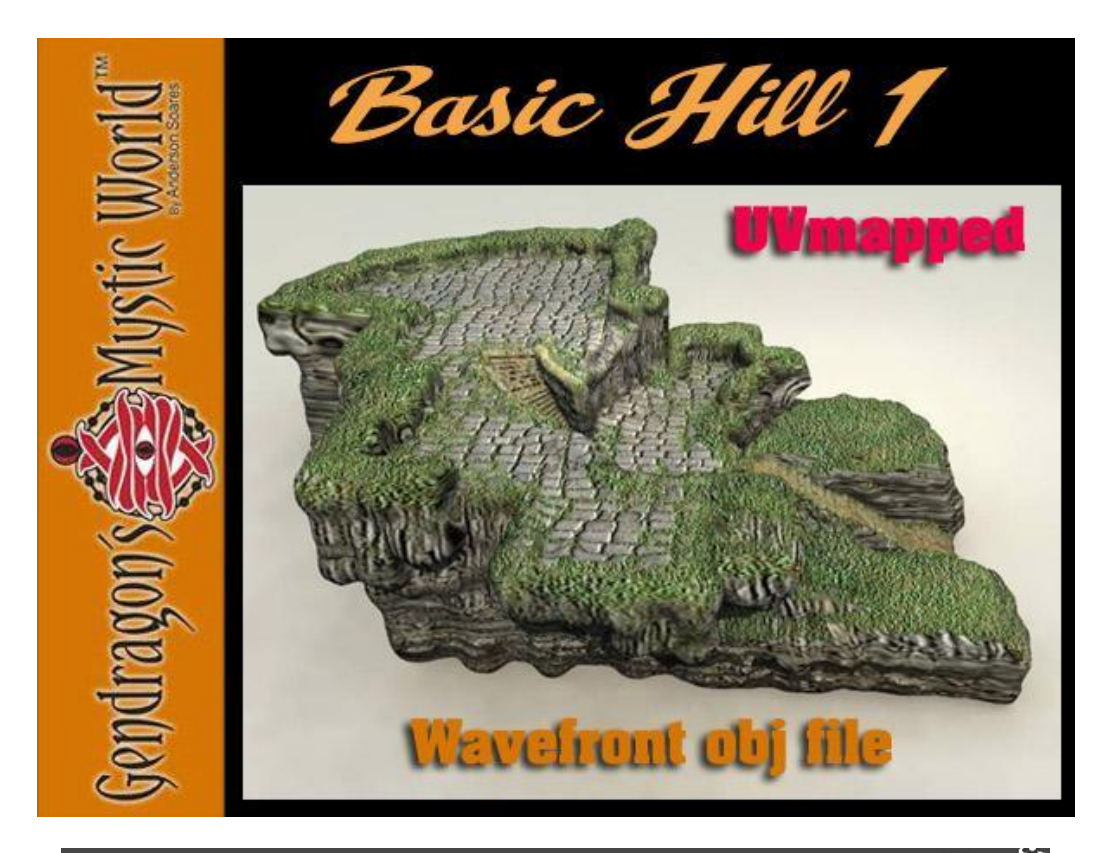

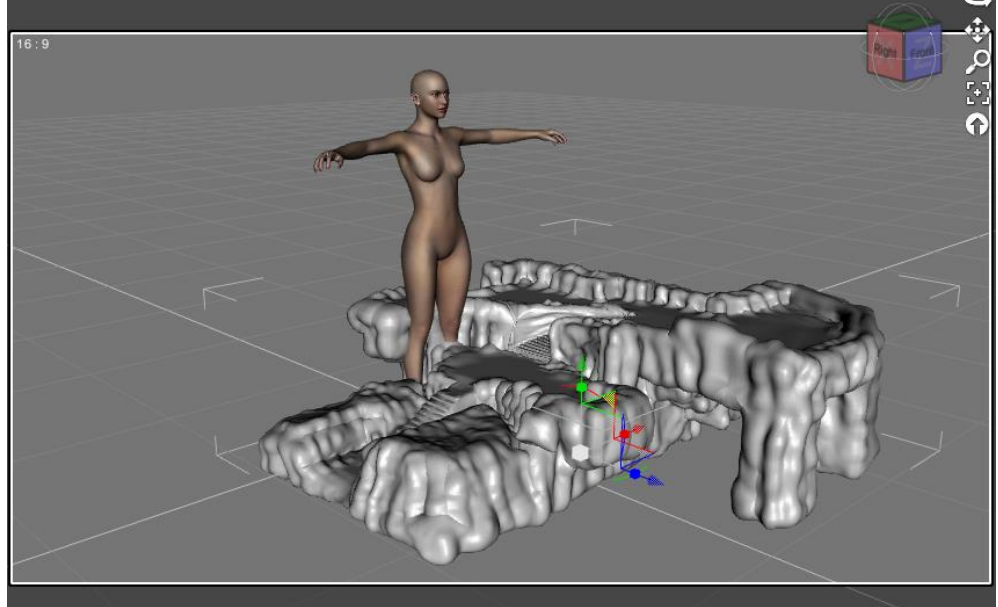

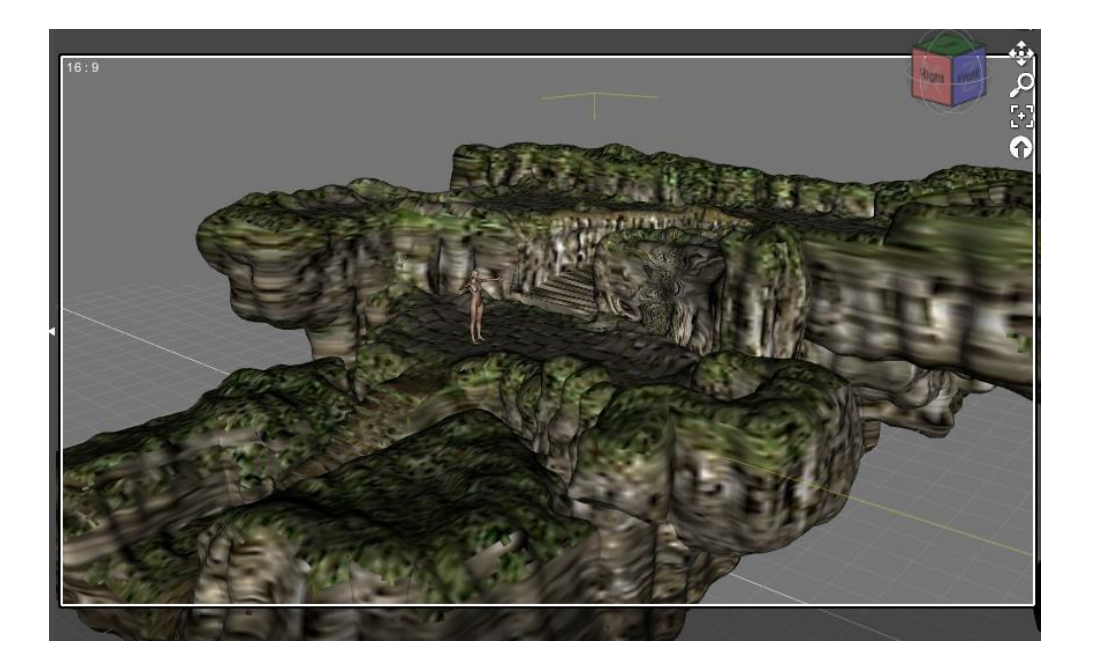

### **Chapter 8, Building a Full Scene**

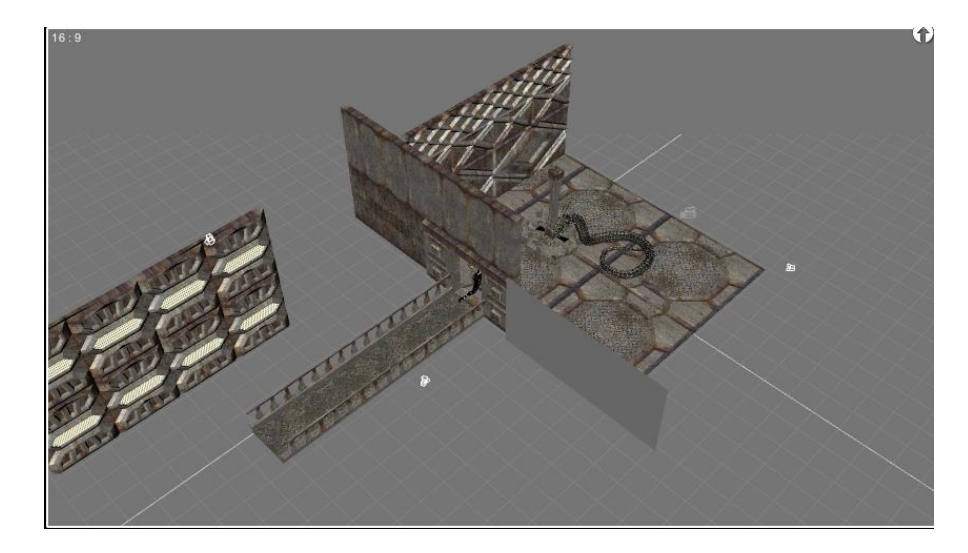

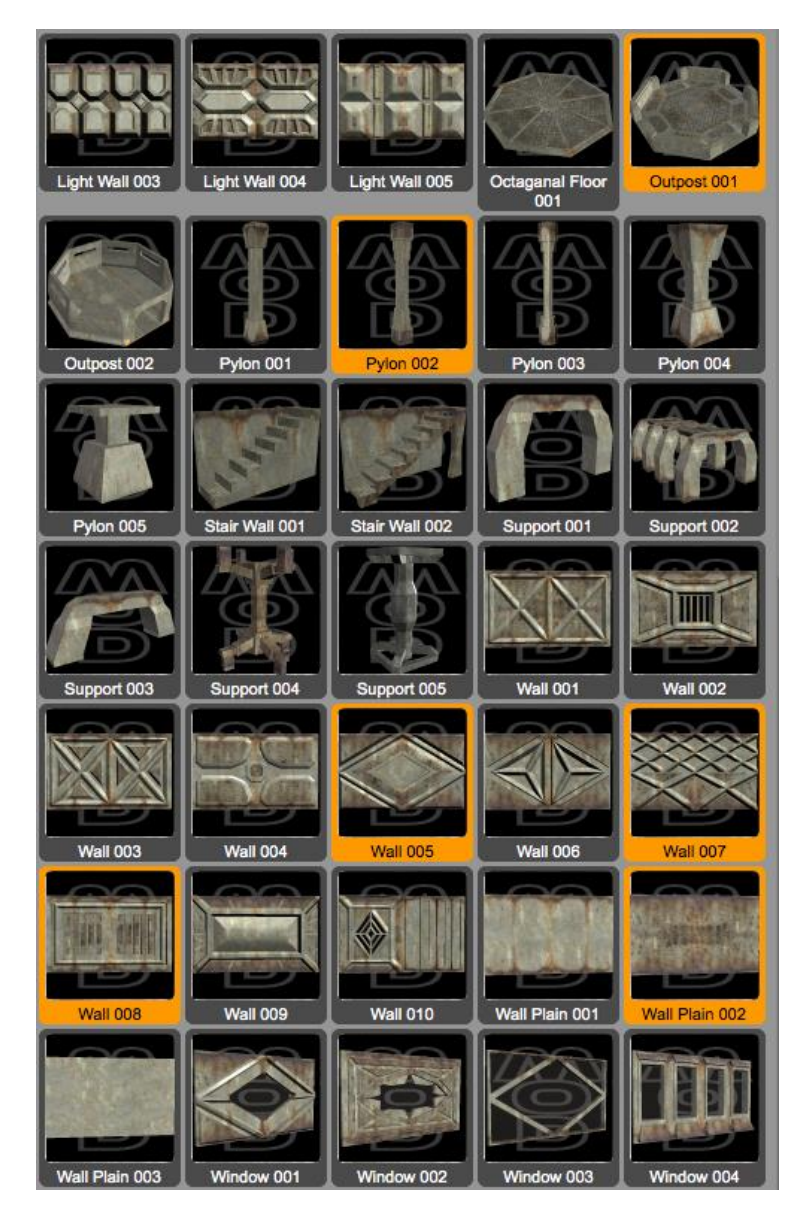

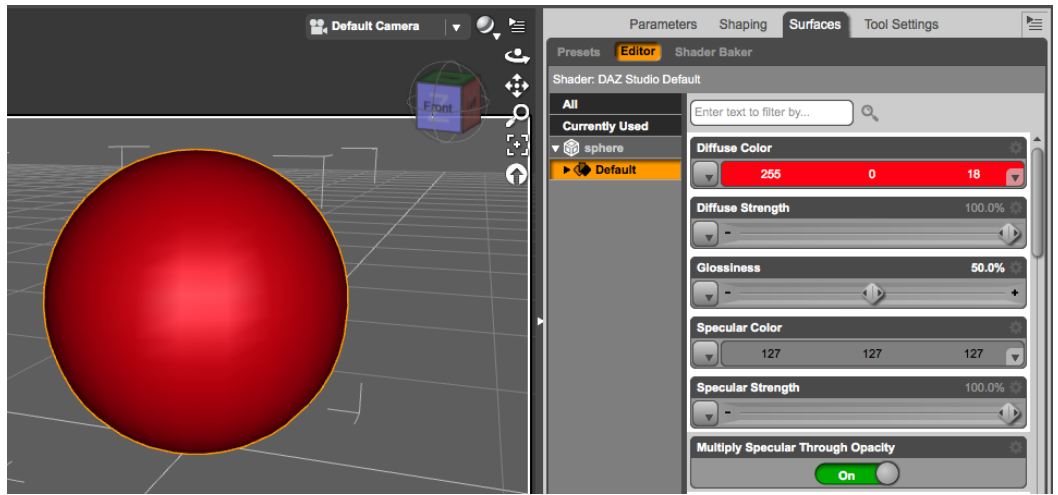

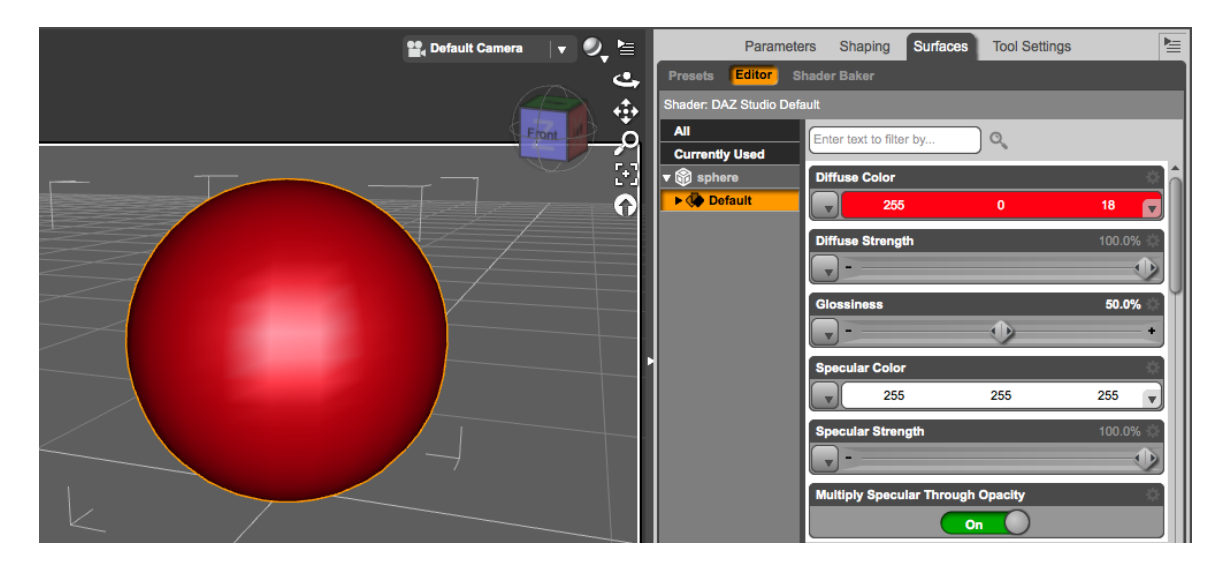

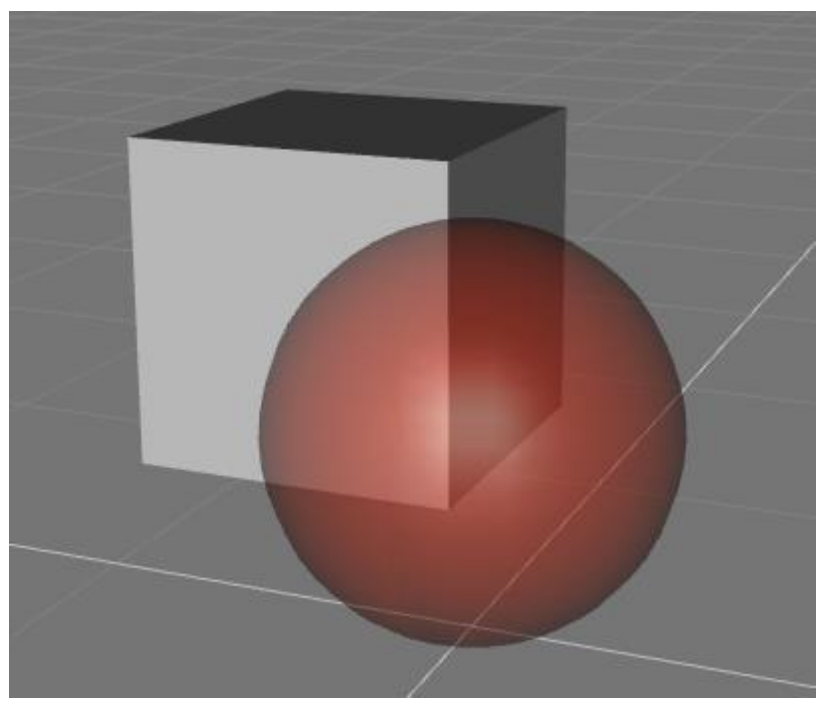

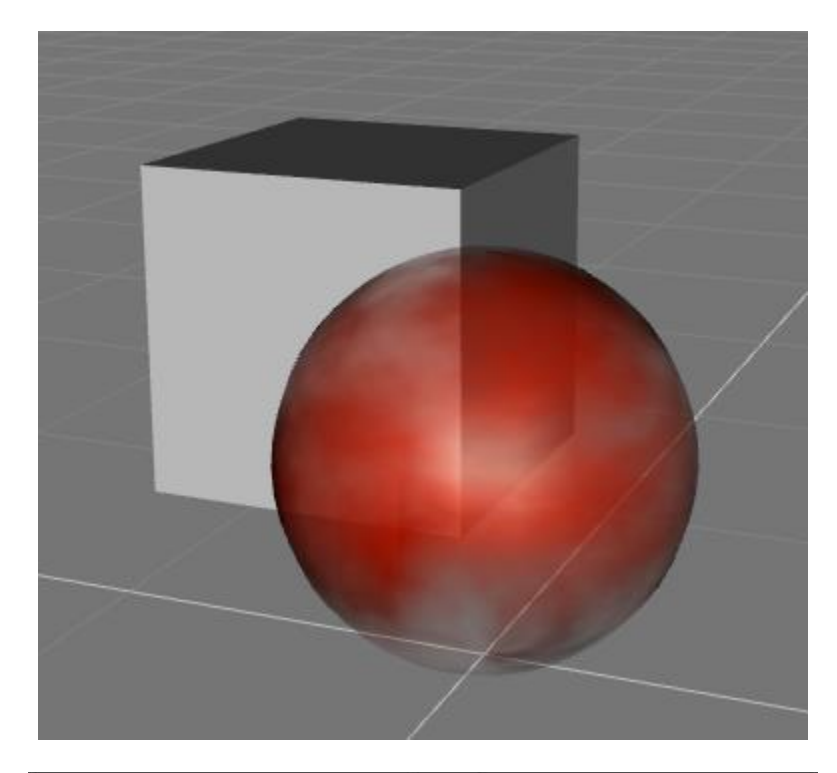

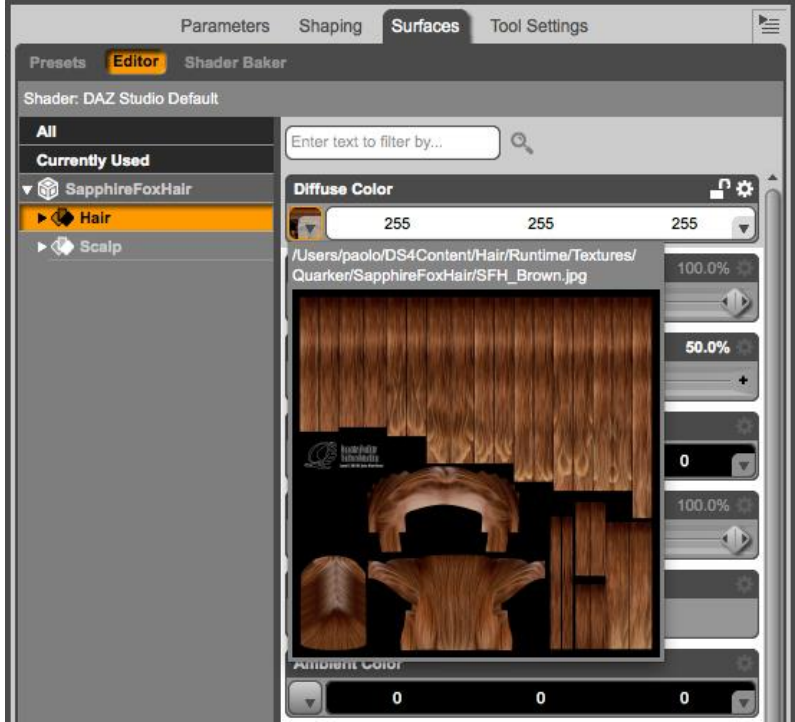

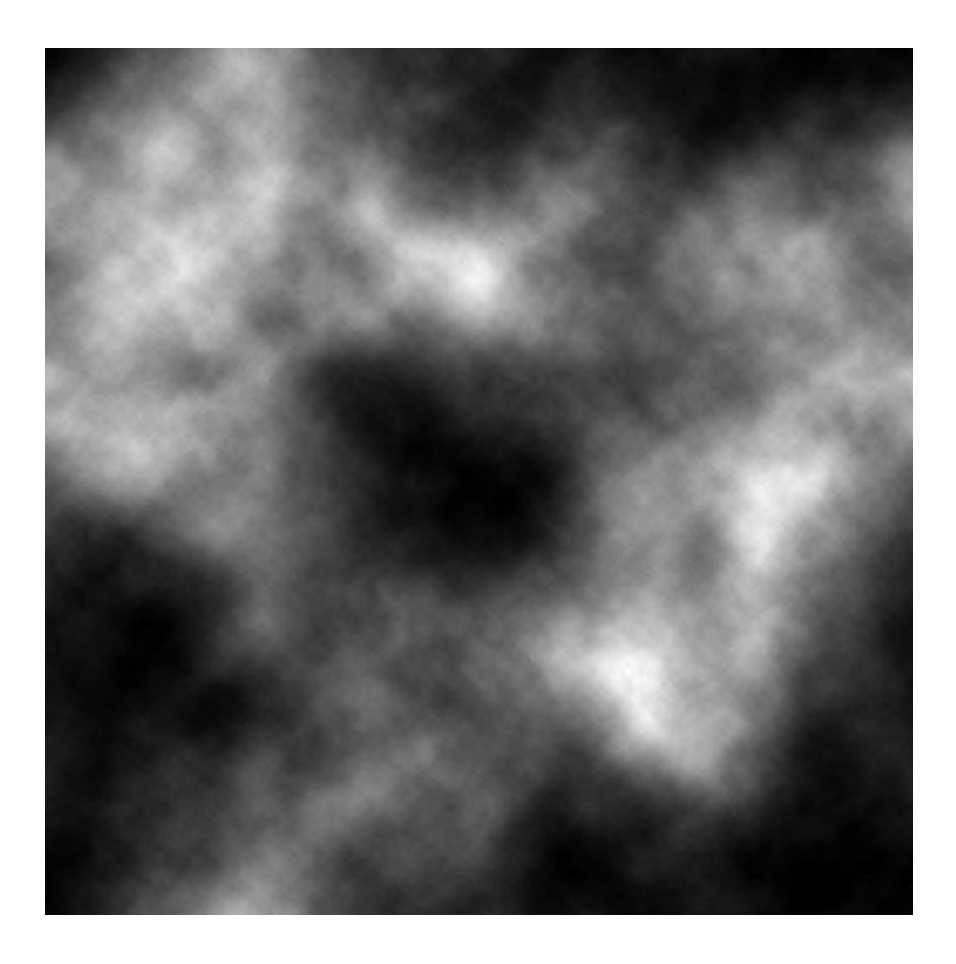

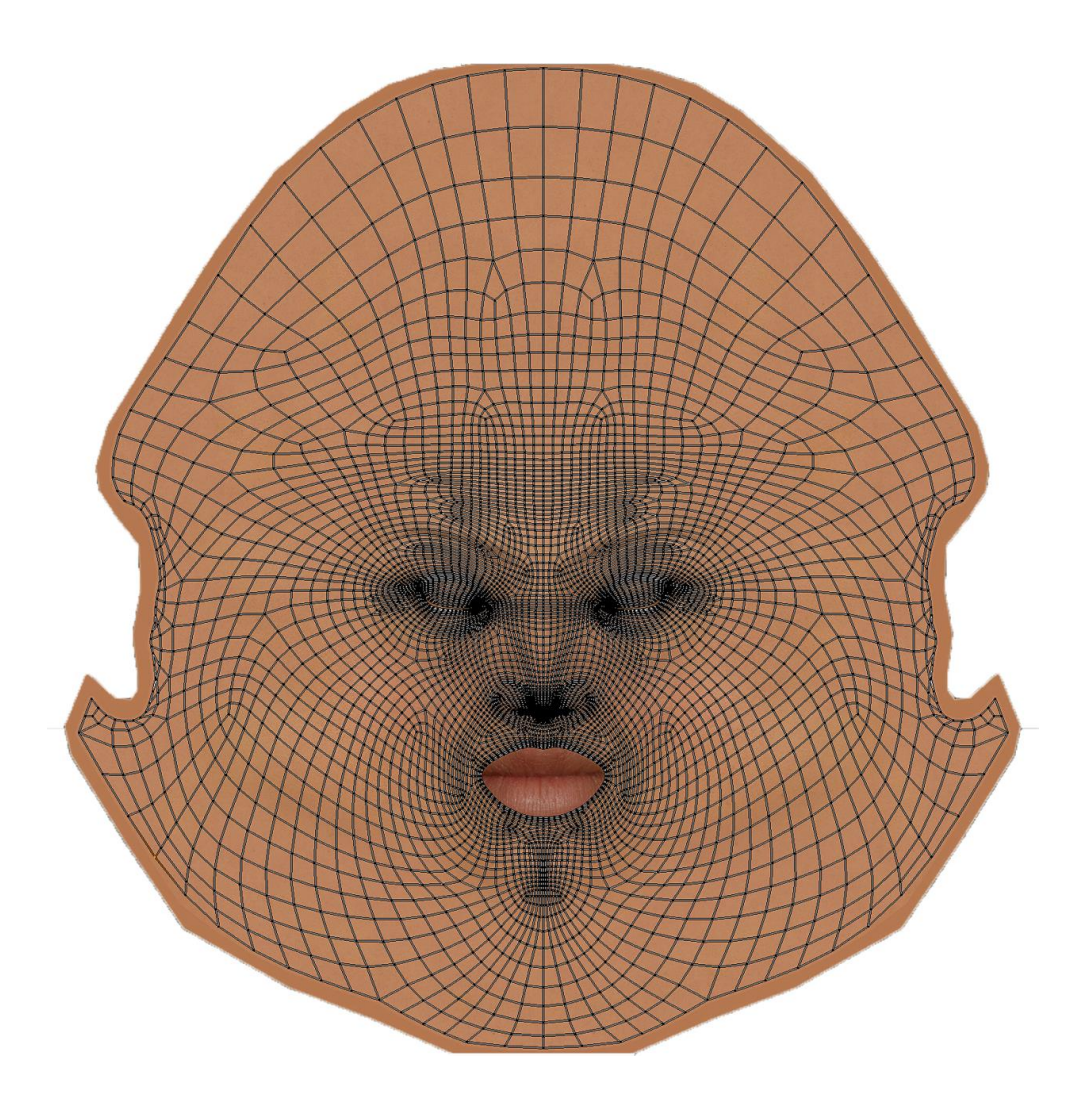

# **Chapter 9, Lighting**

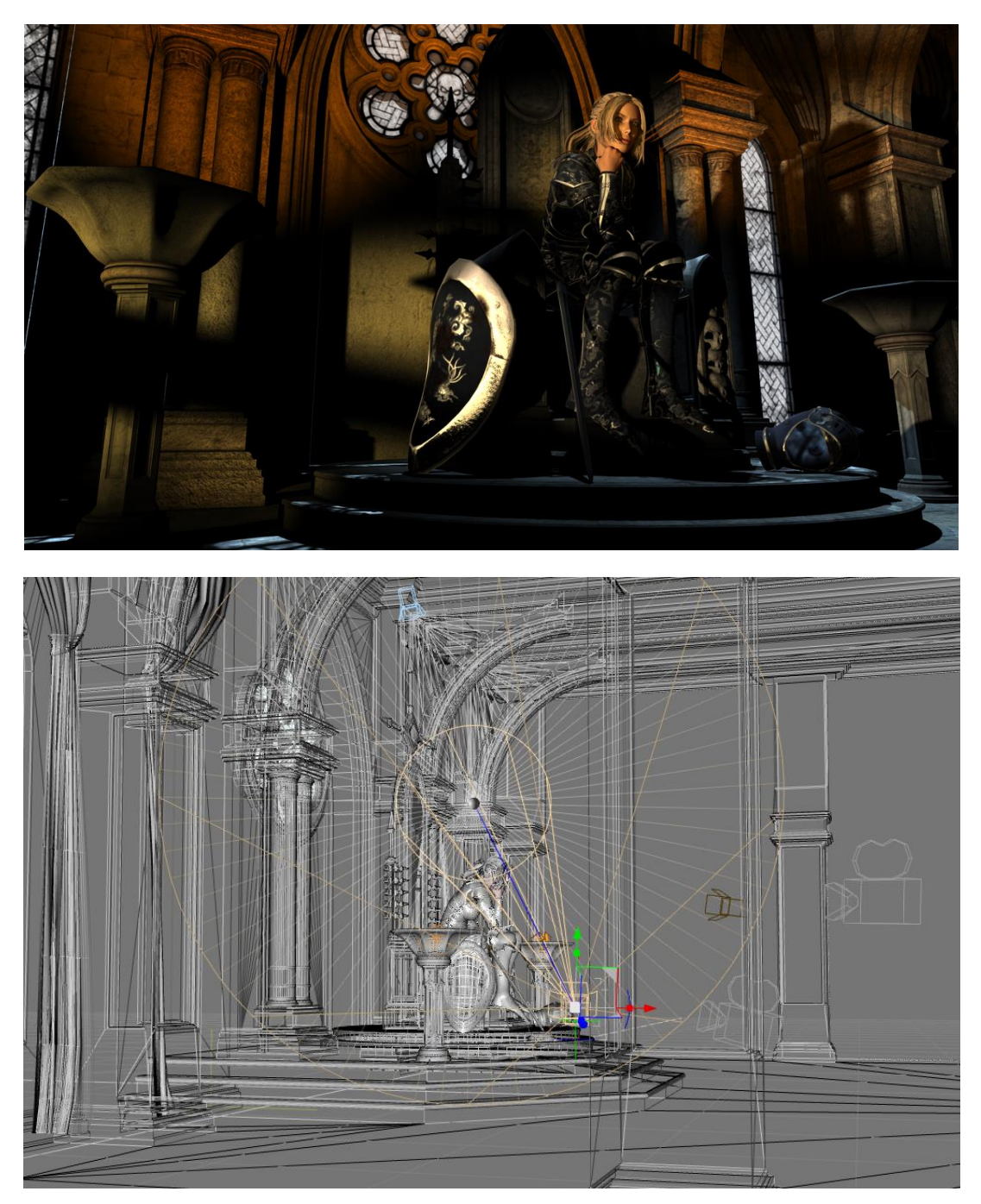

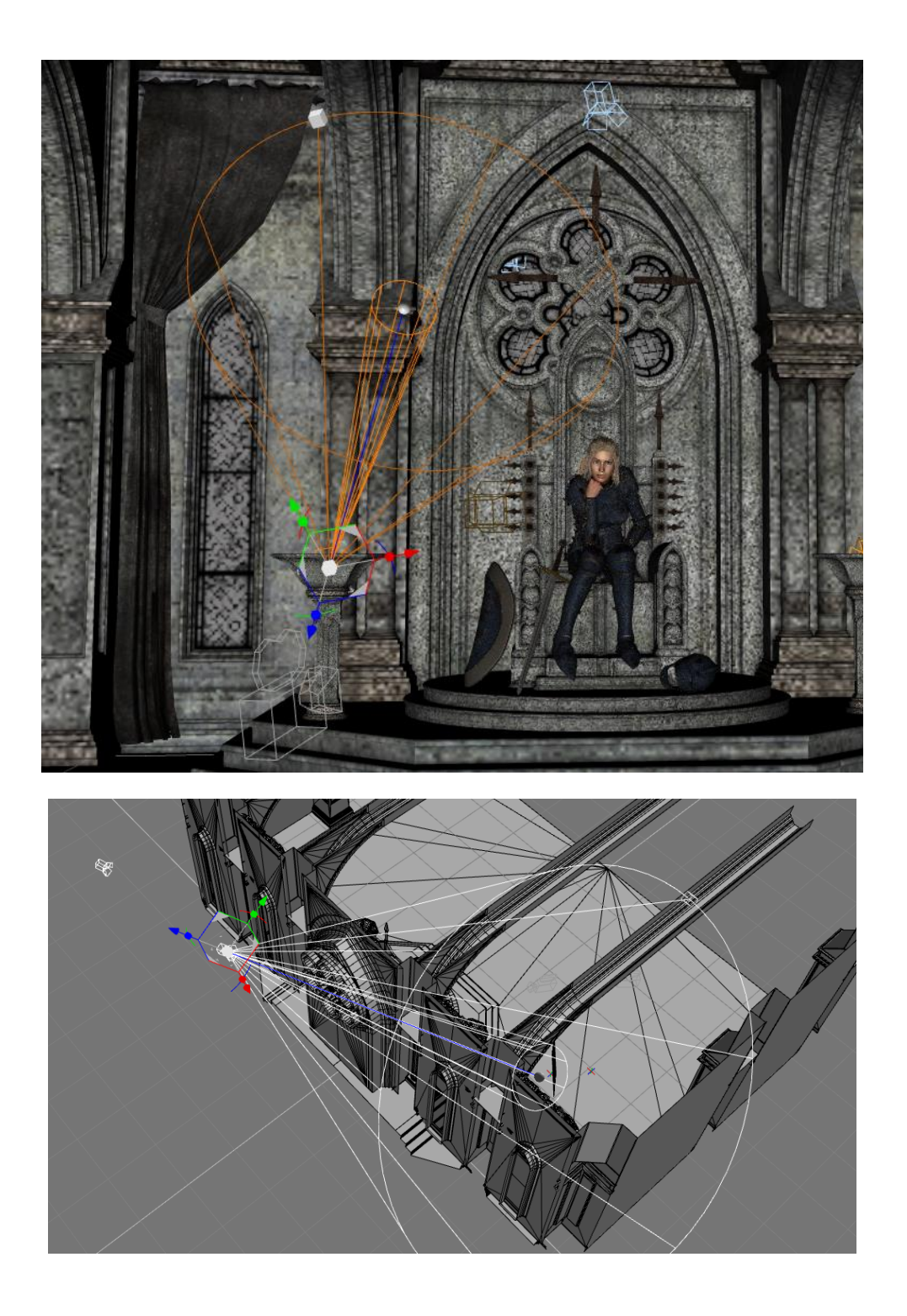

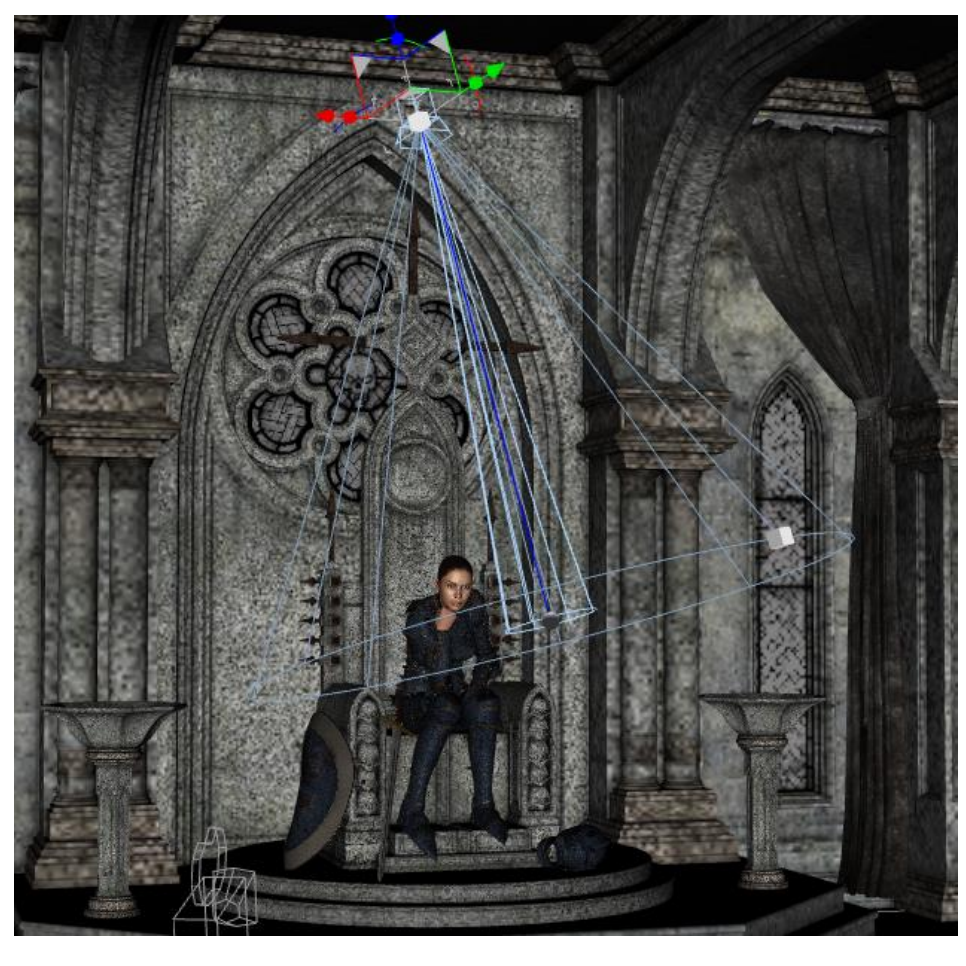

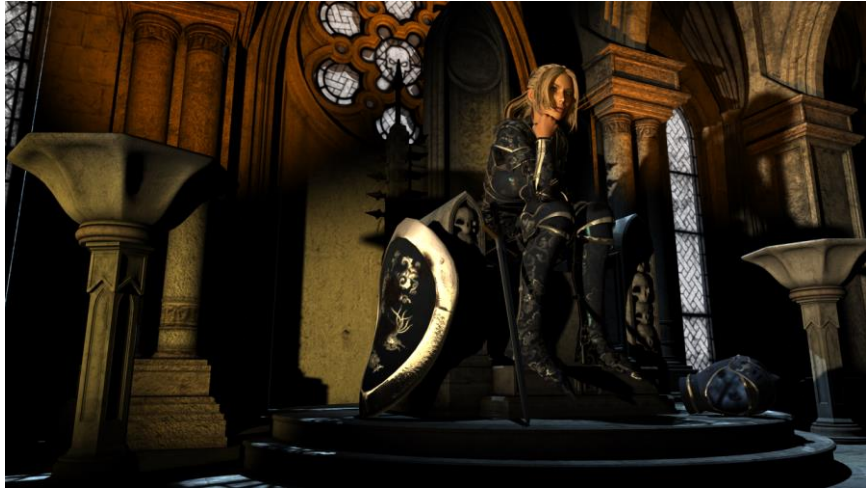

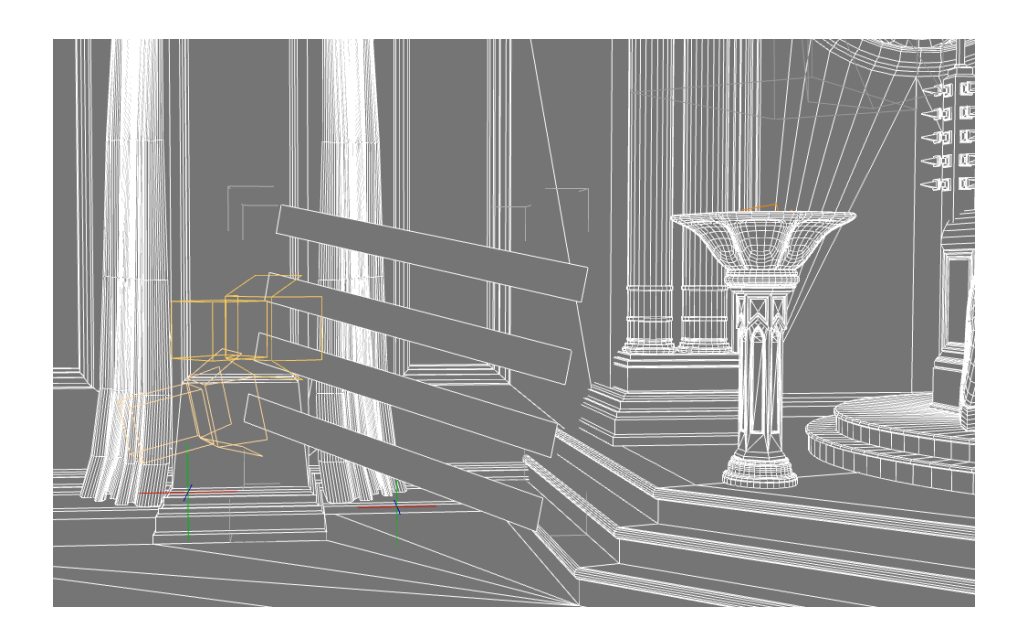

# **Chapter 10, Hyper-realism – the Reality Plugin**

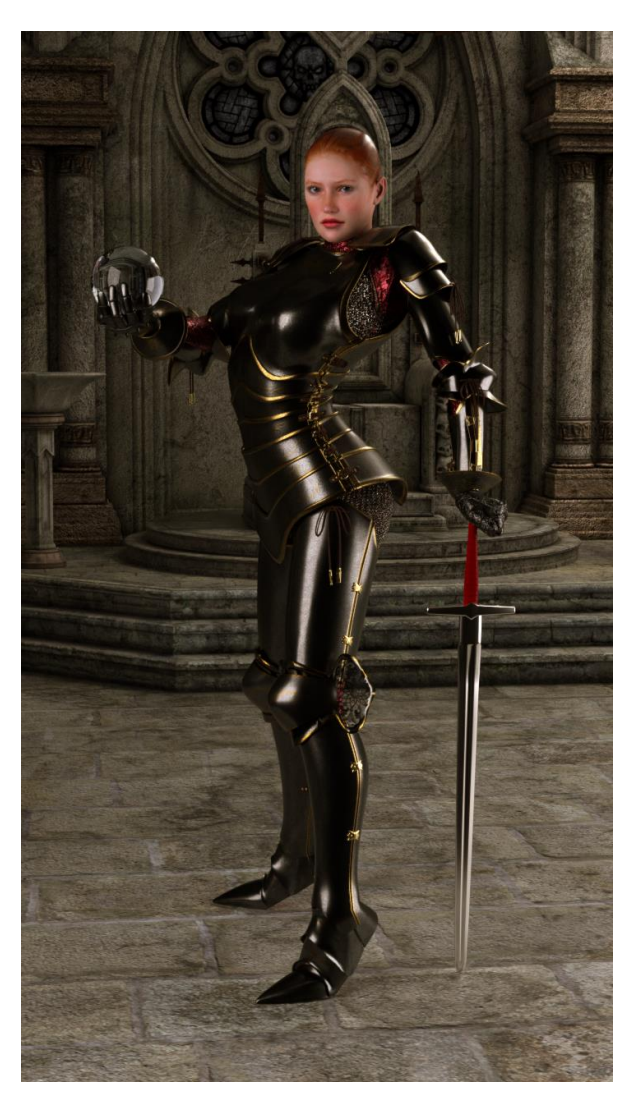

# **Chapter 11, Creating Content**

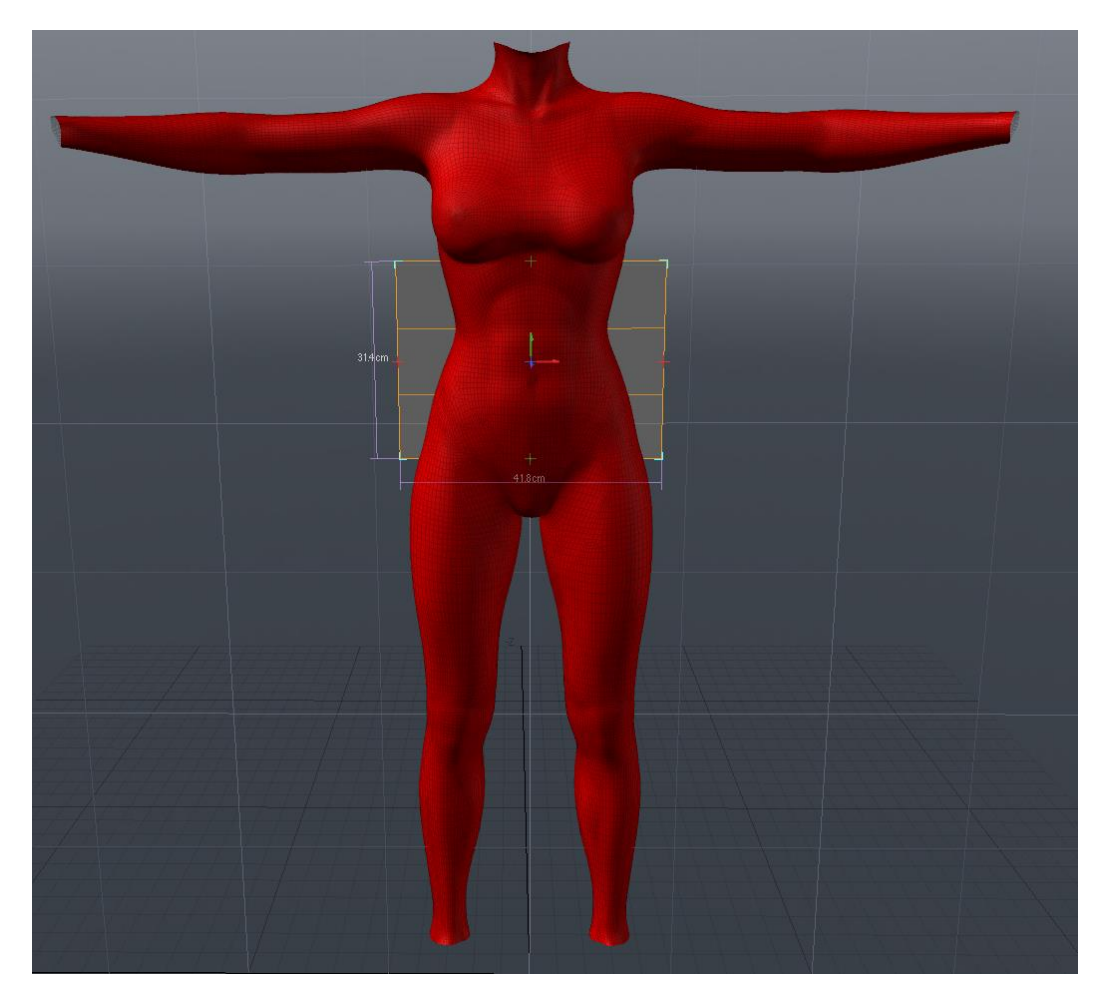

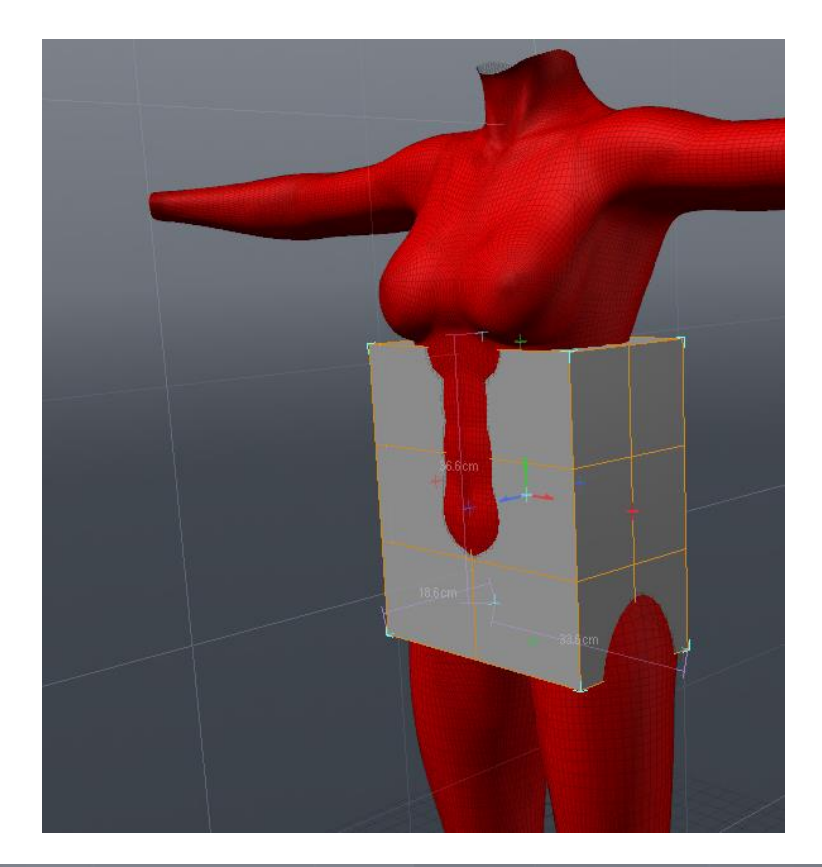

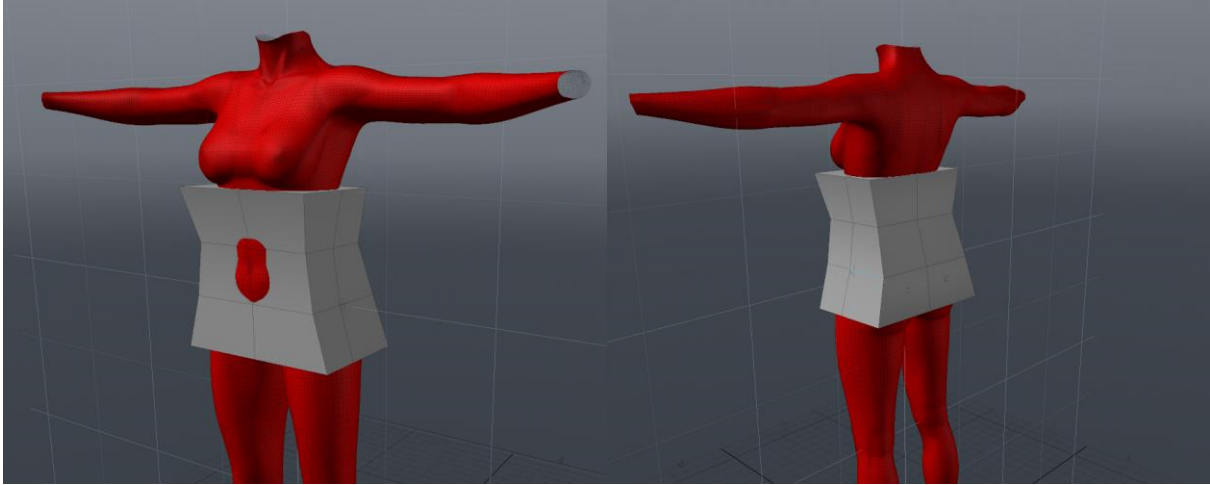

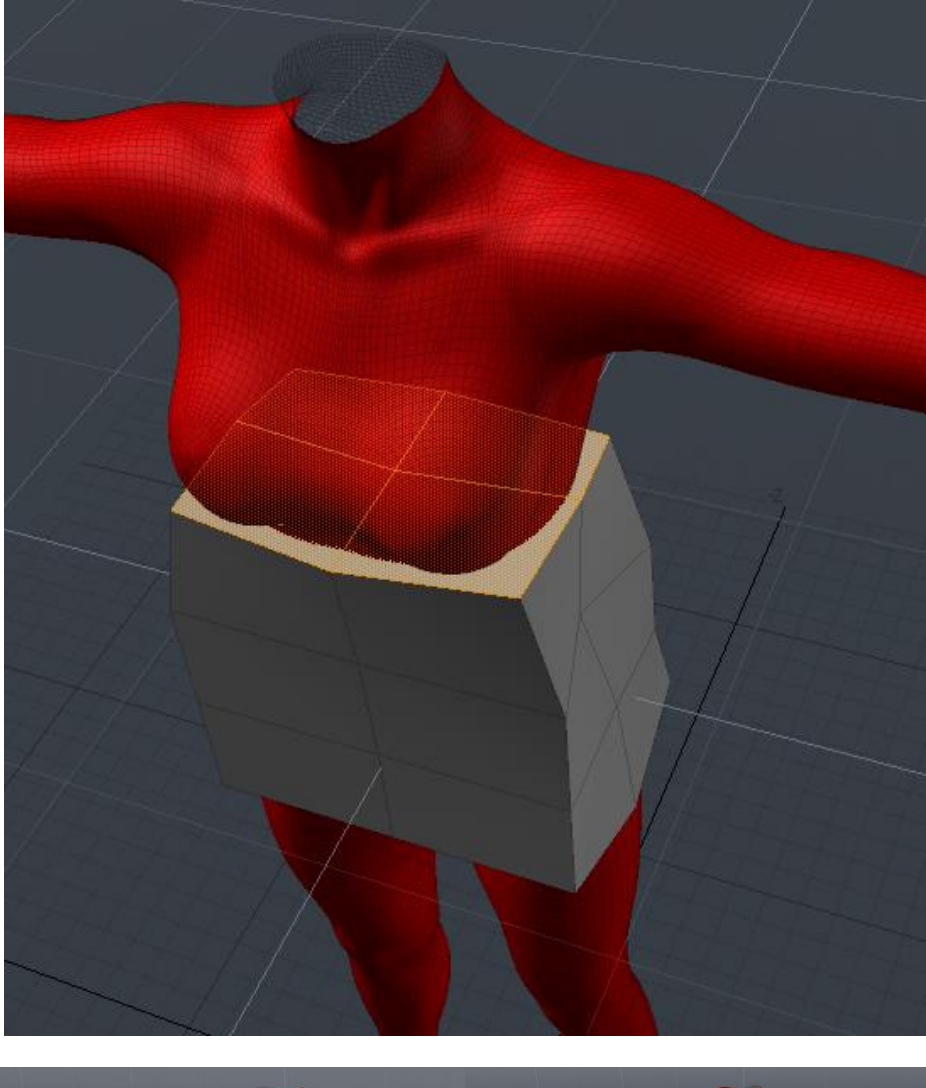

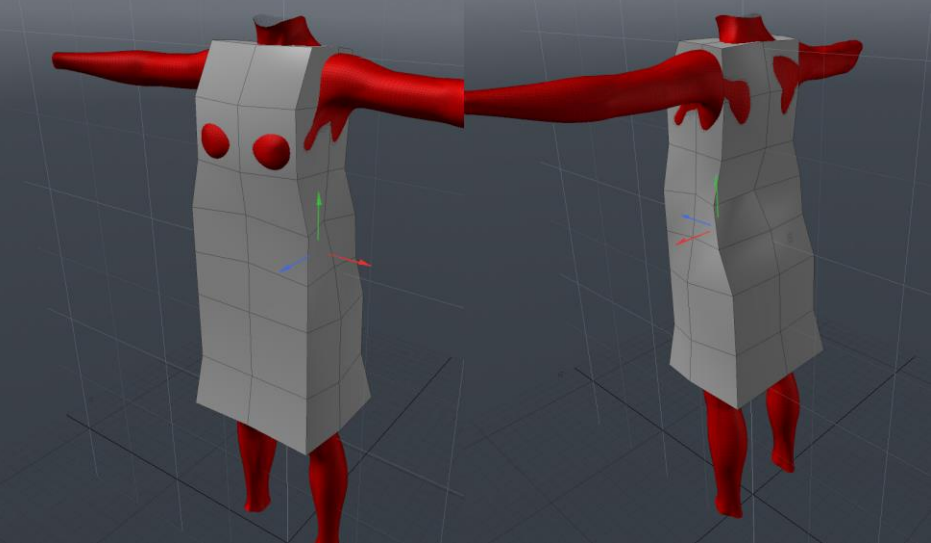

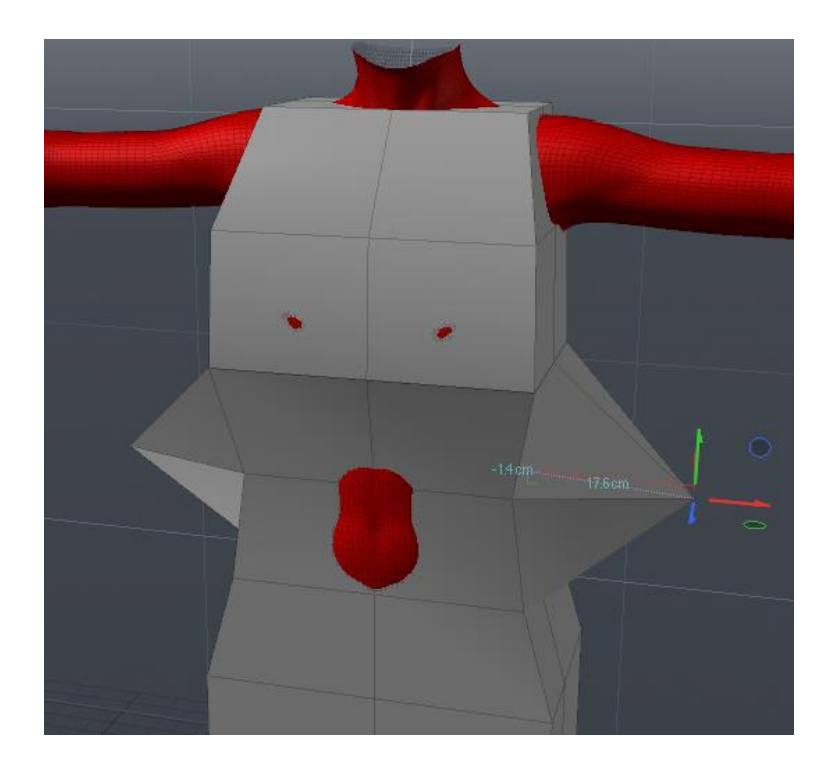

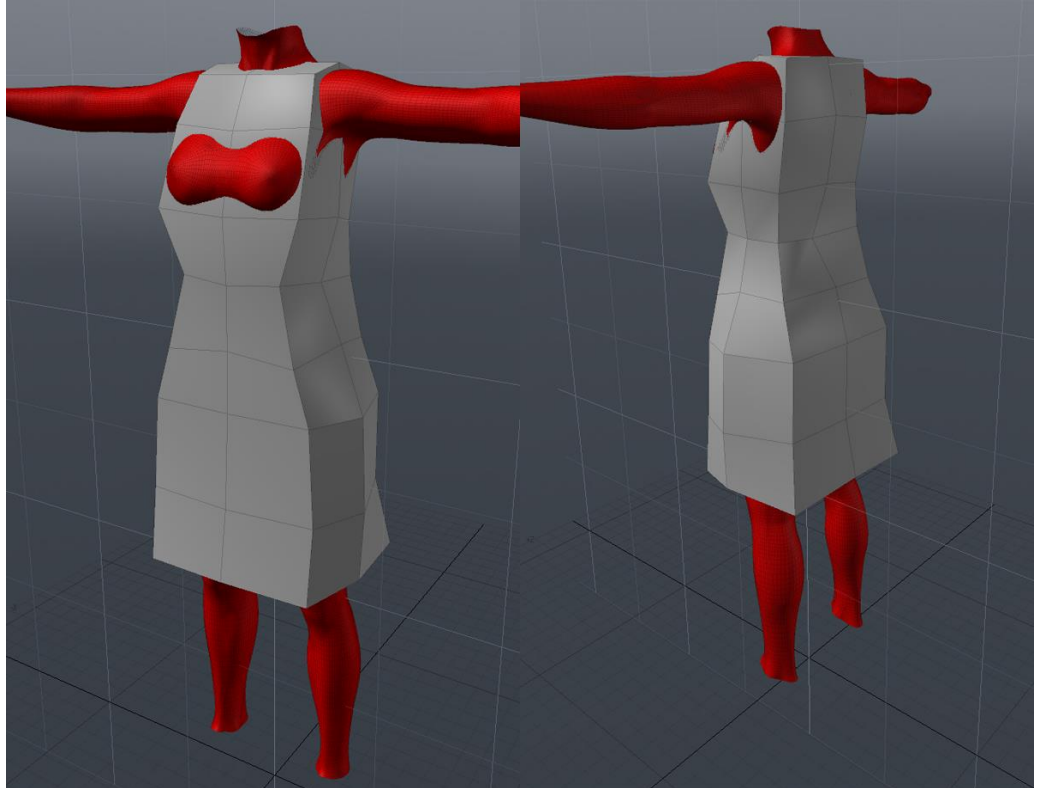

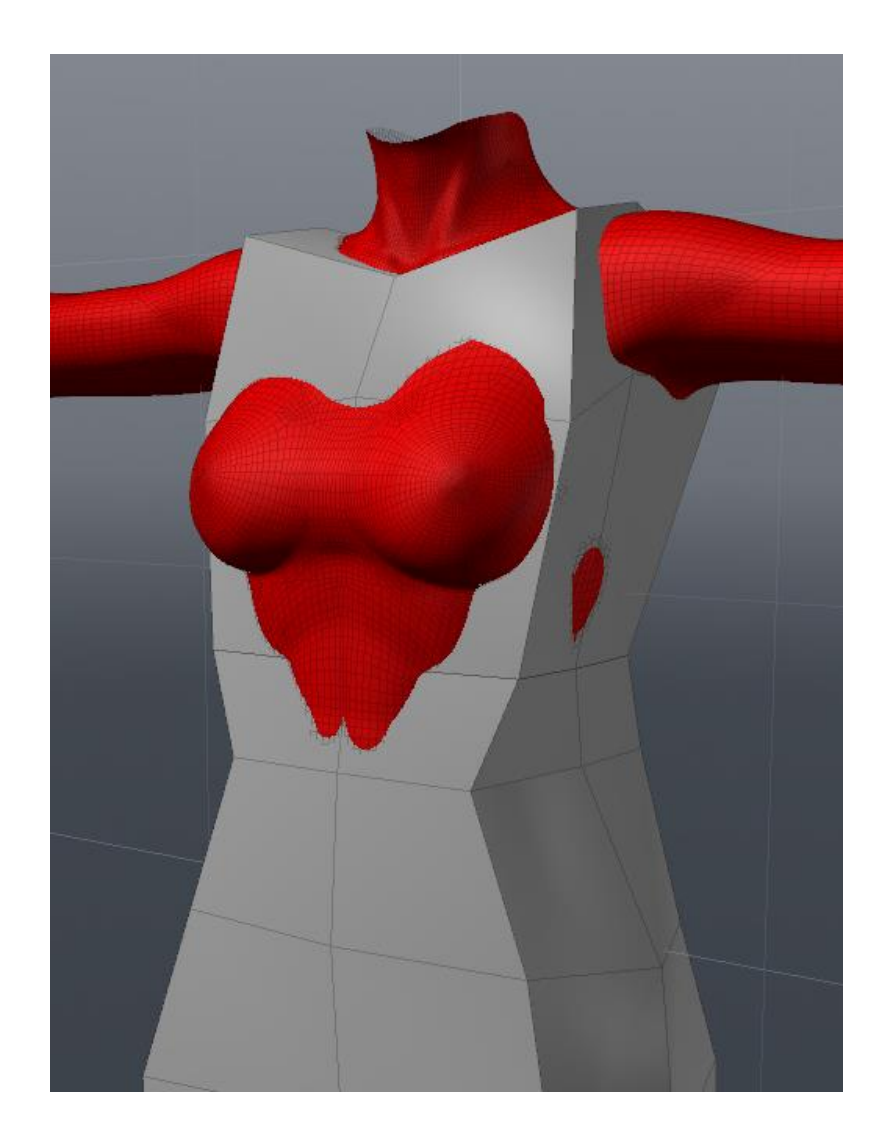

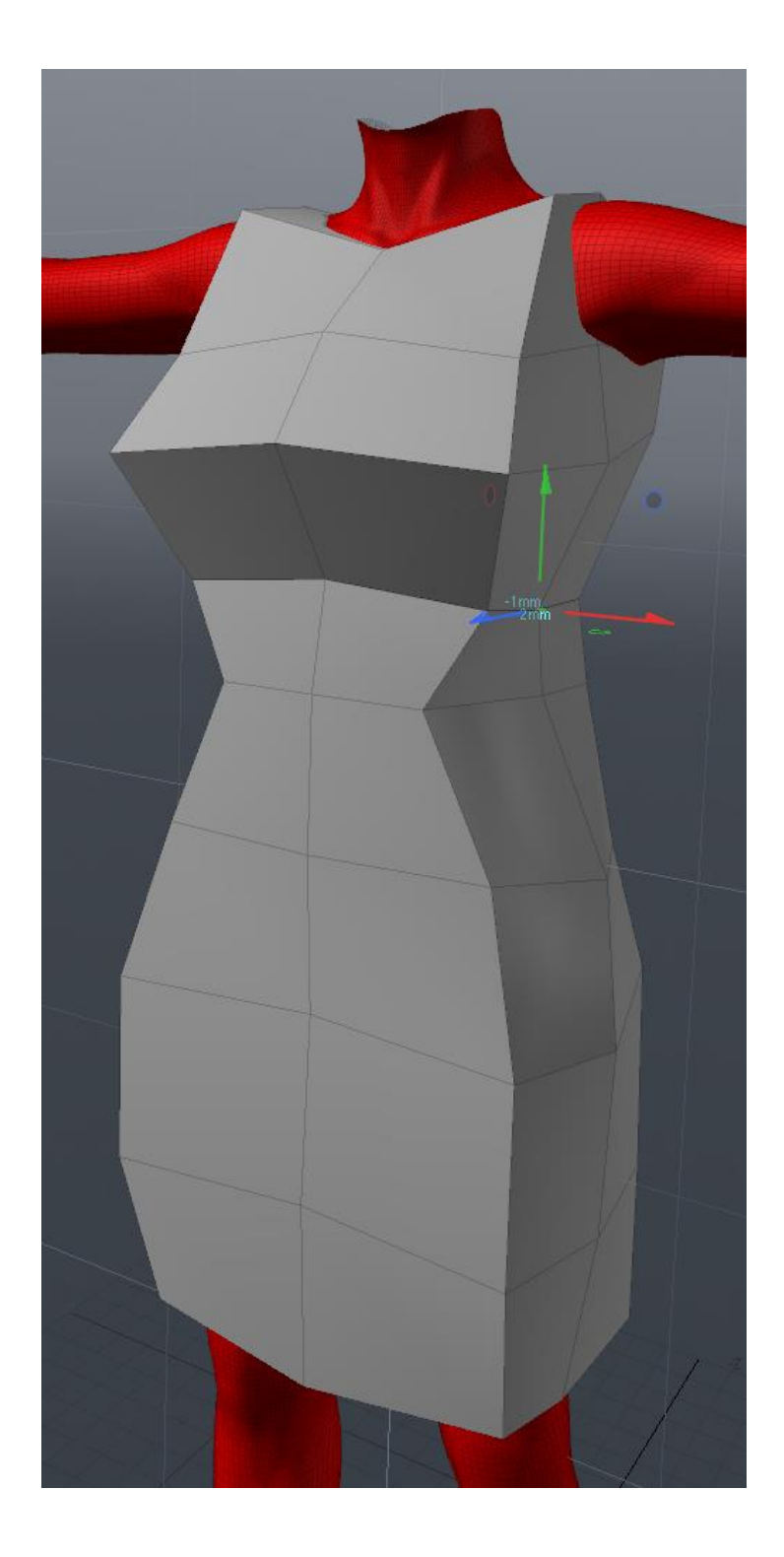

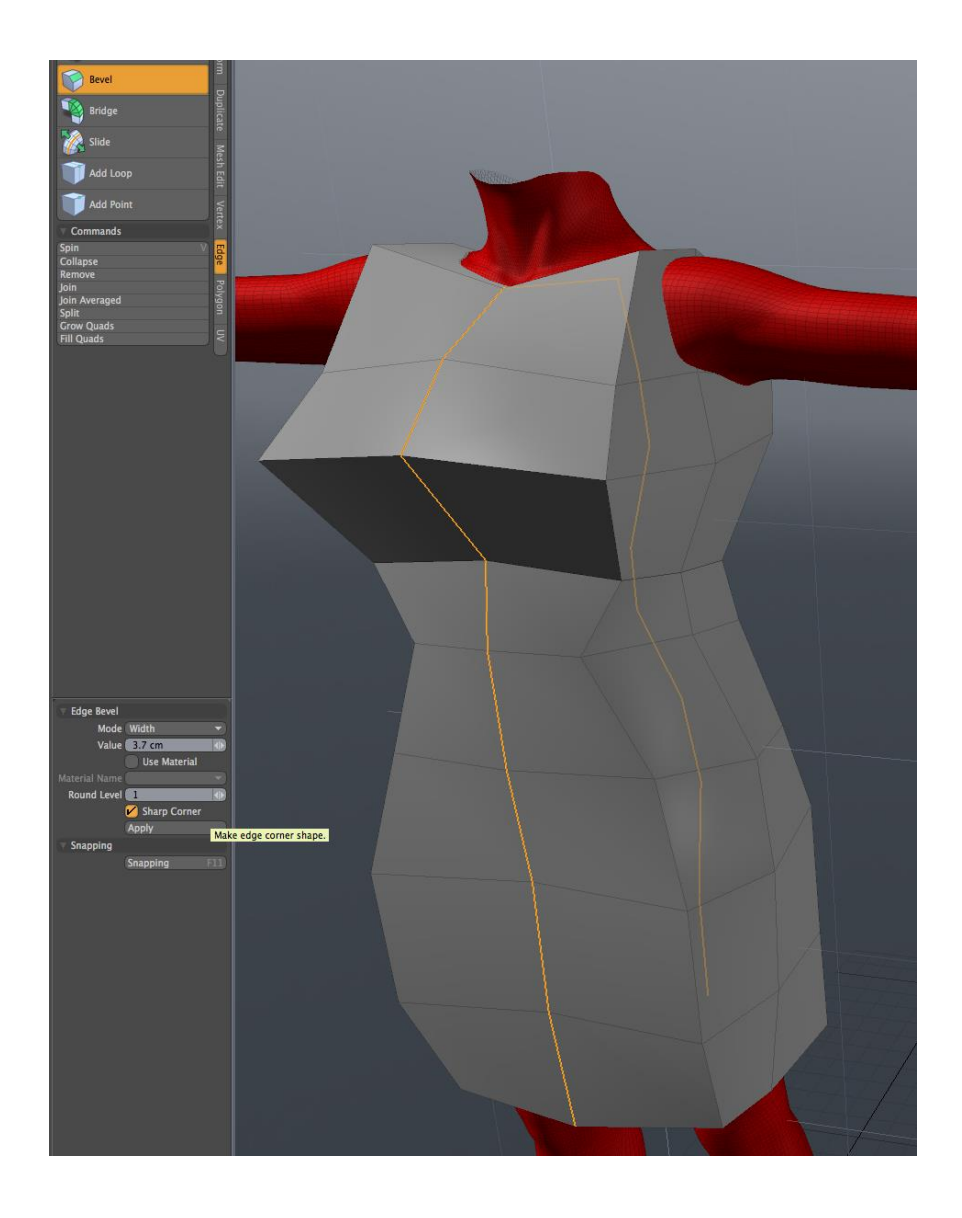

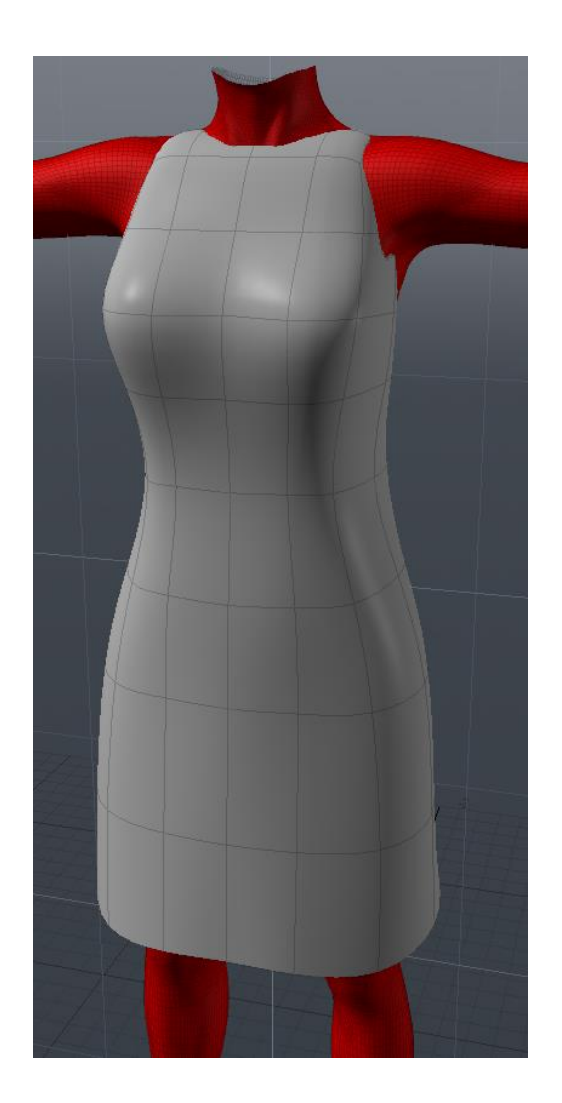

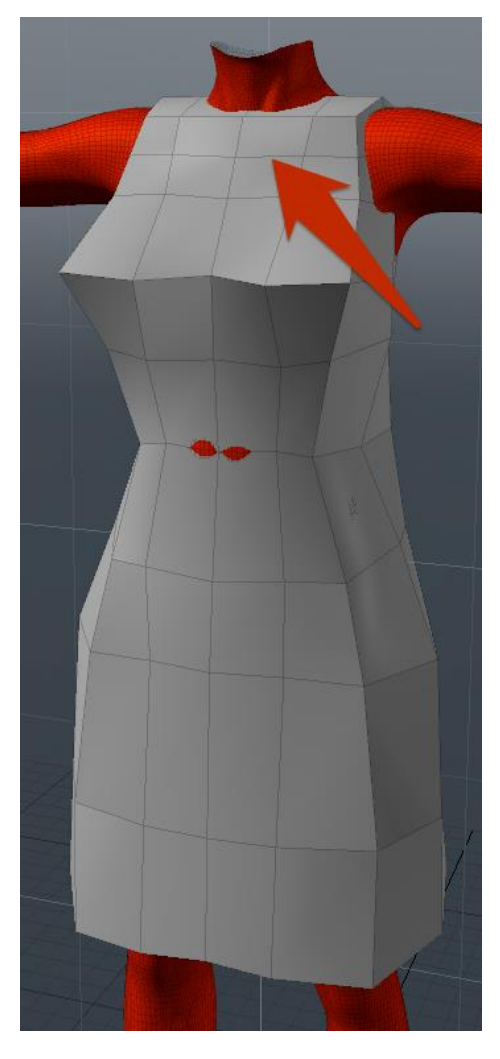

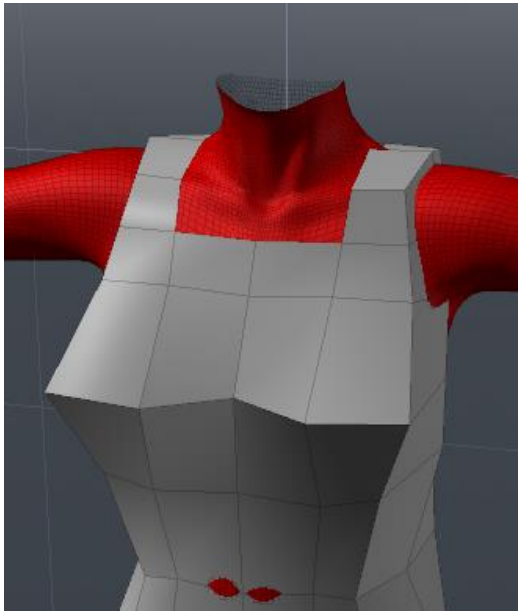

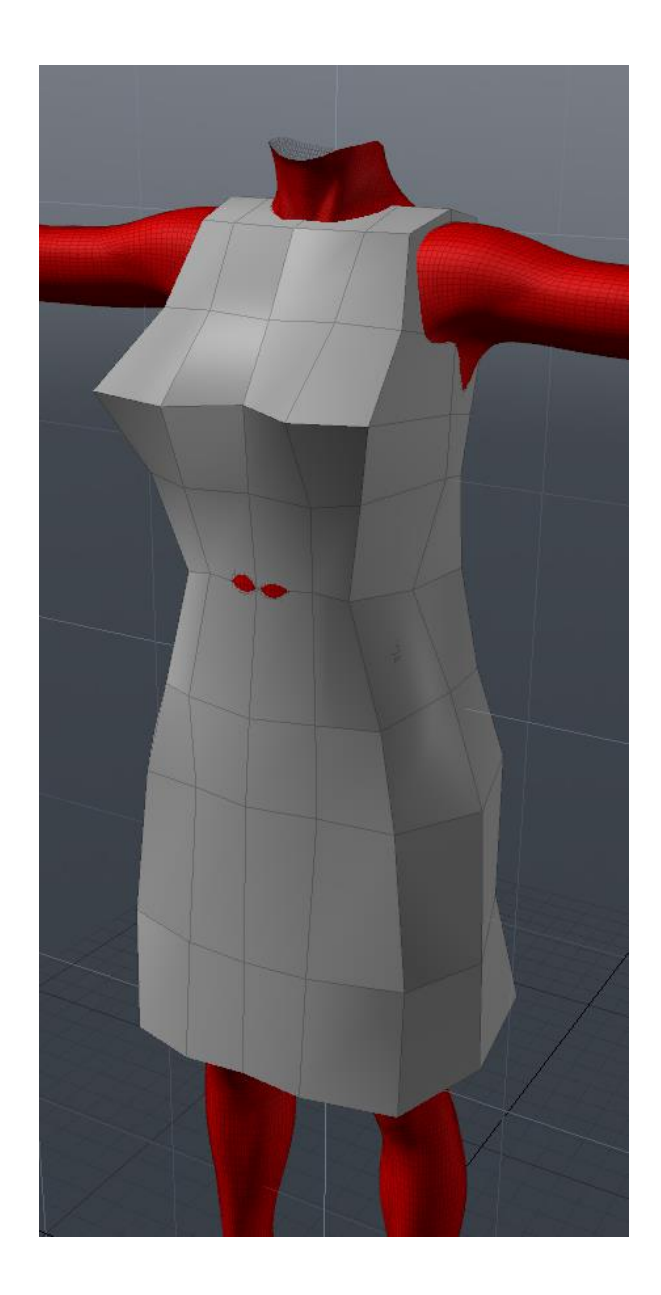

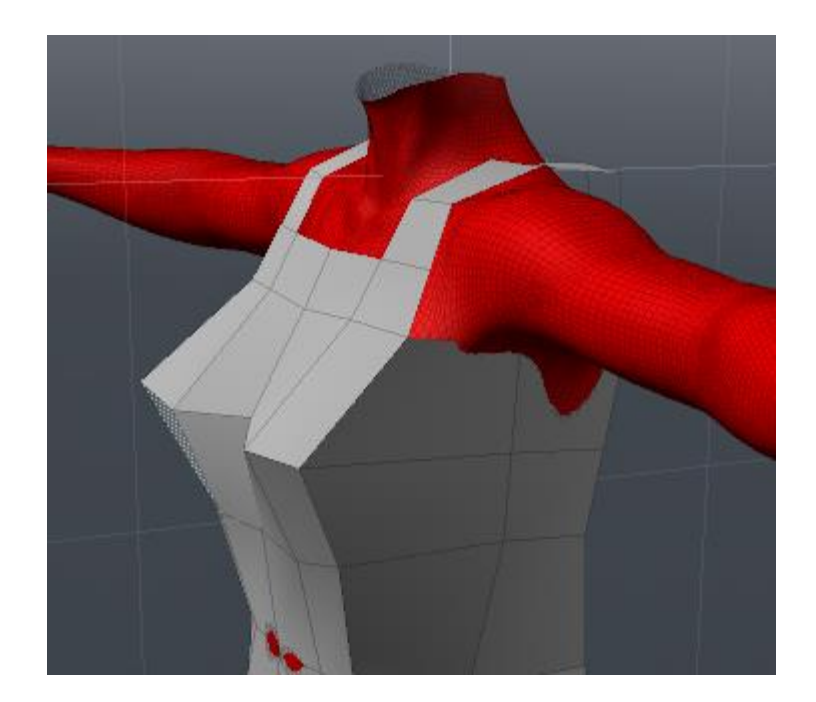

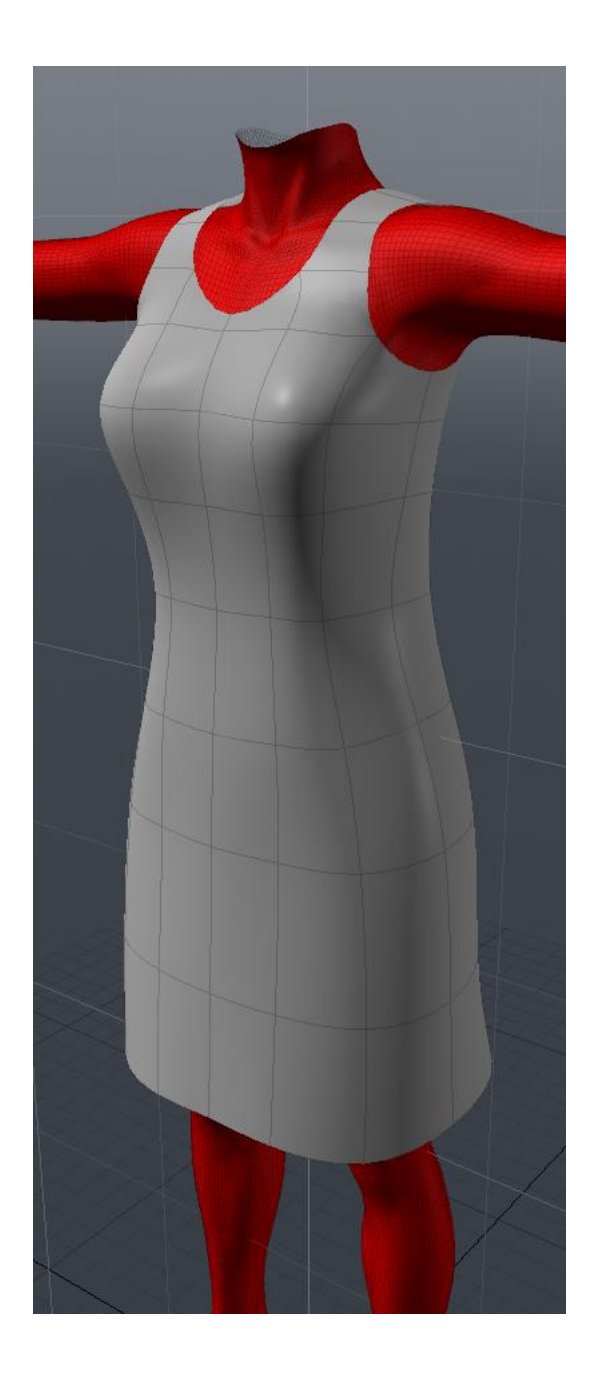

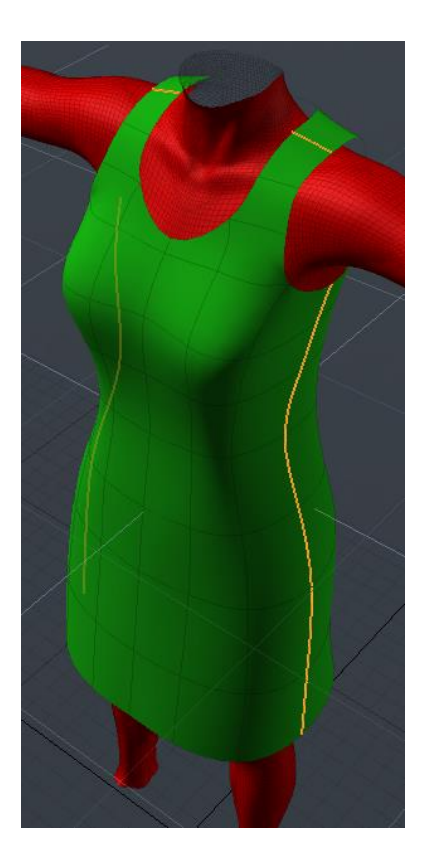

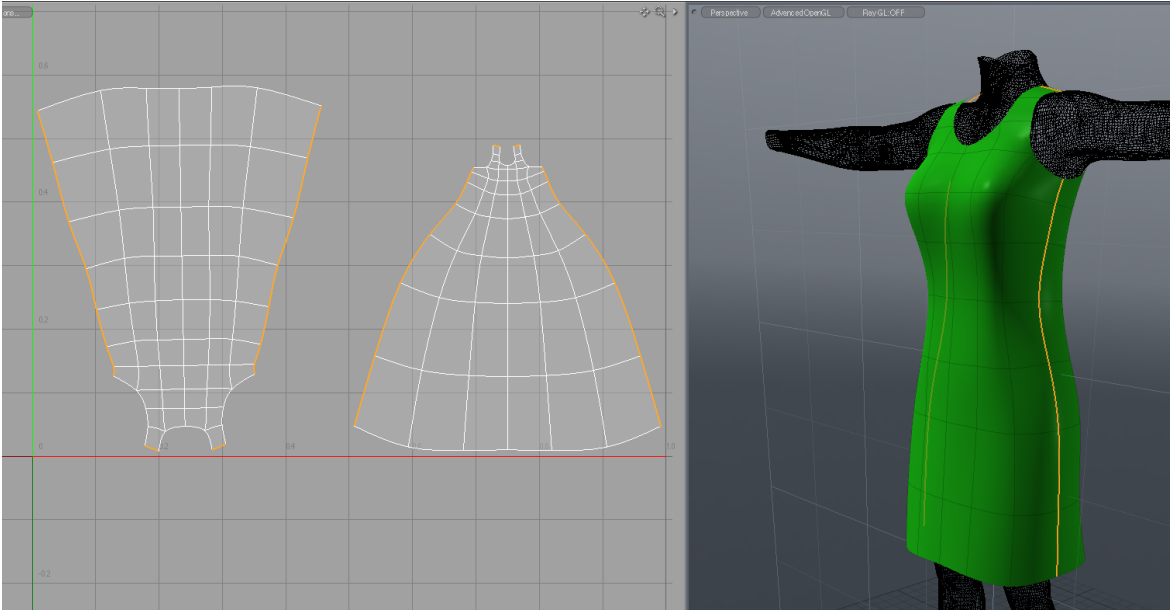

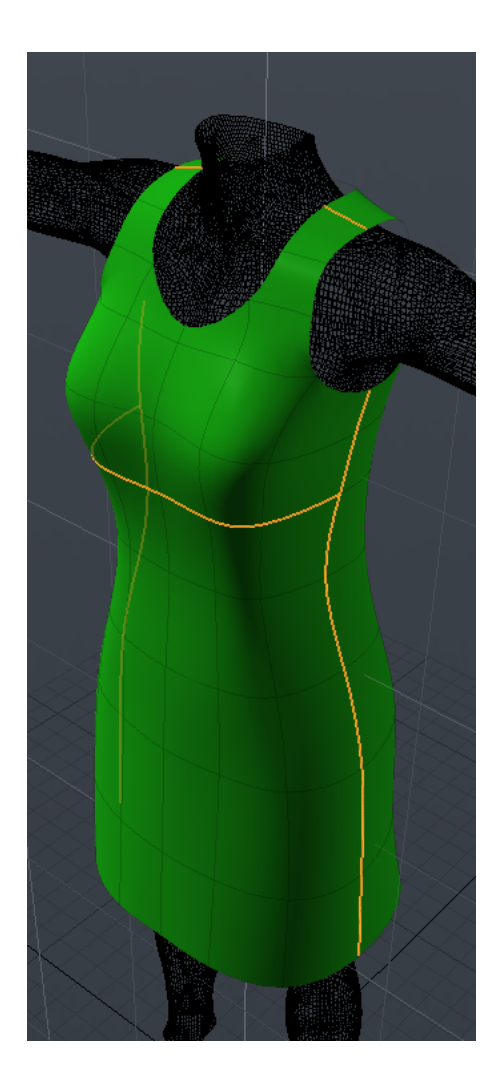